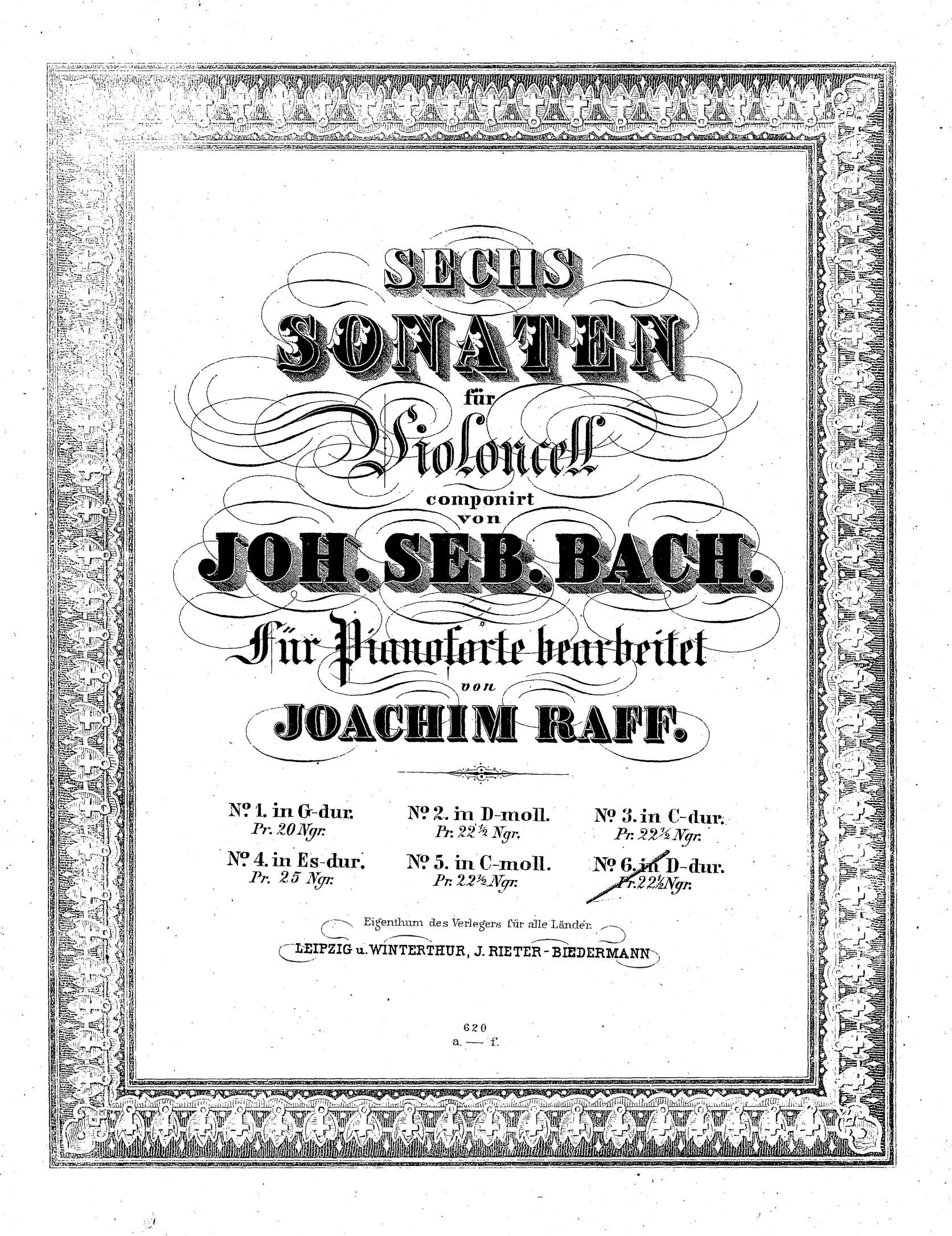

 $\omega$ 

**SONATE VL** 

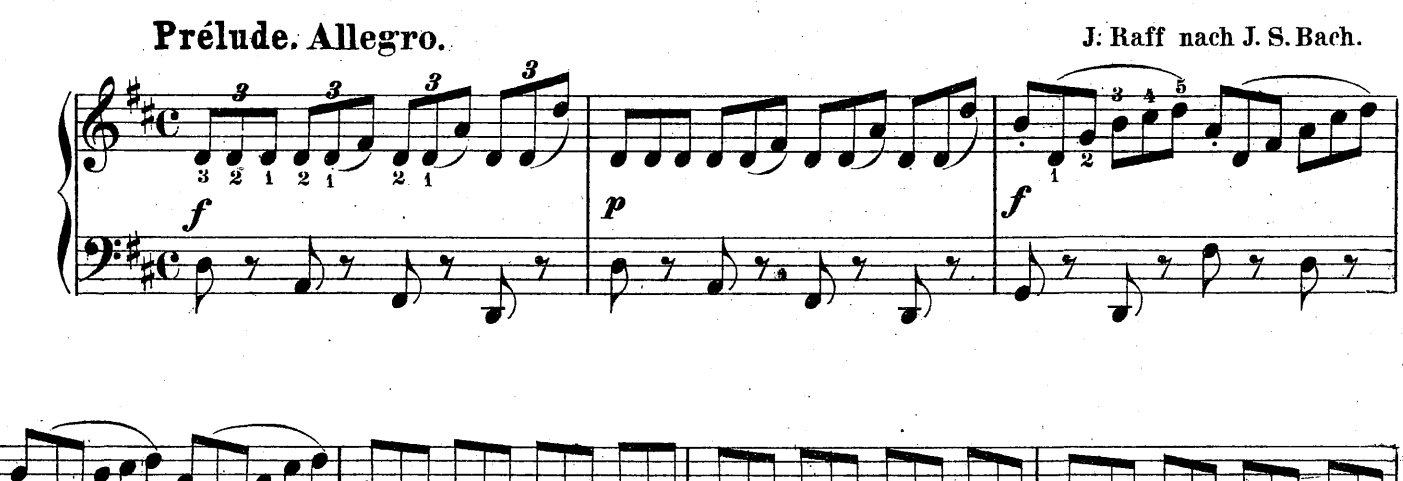

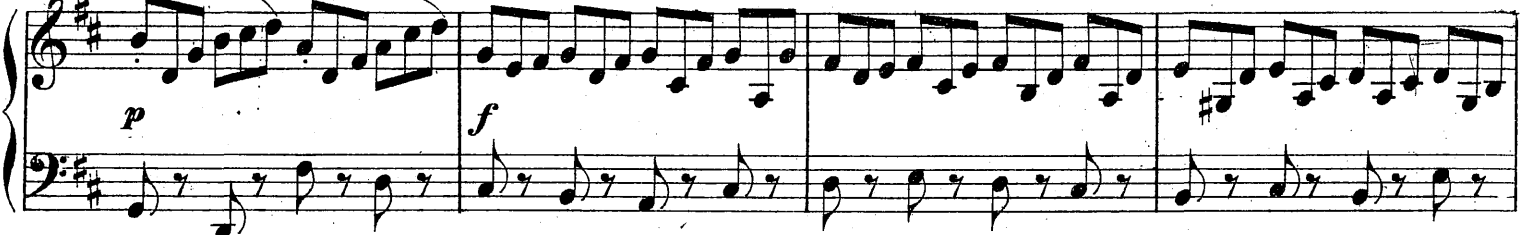

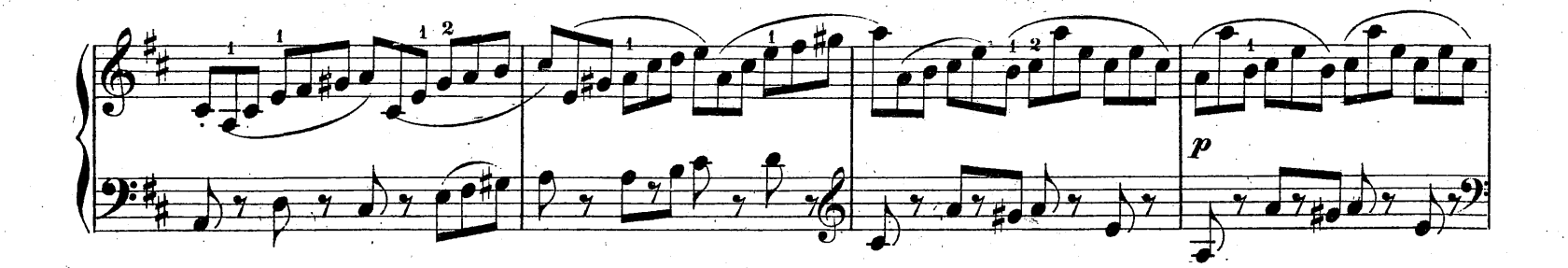

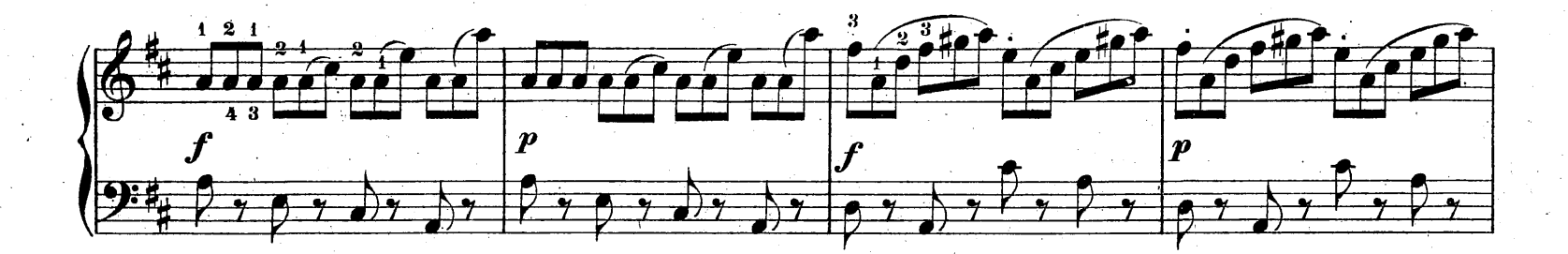

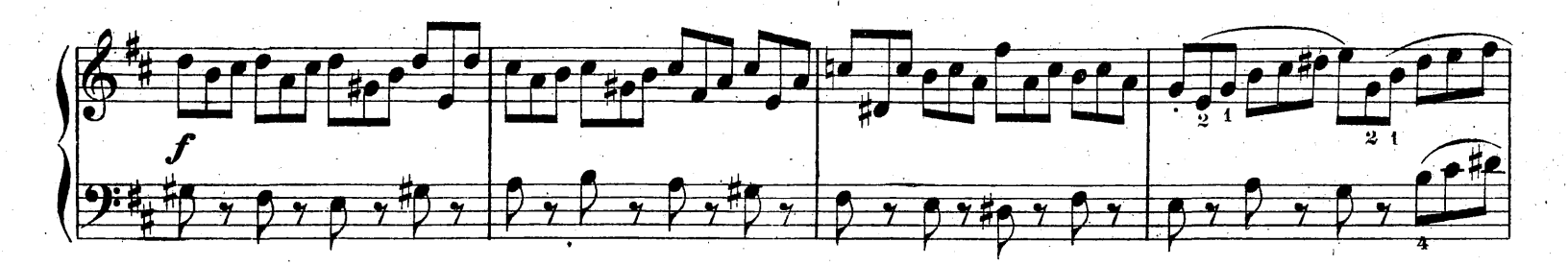

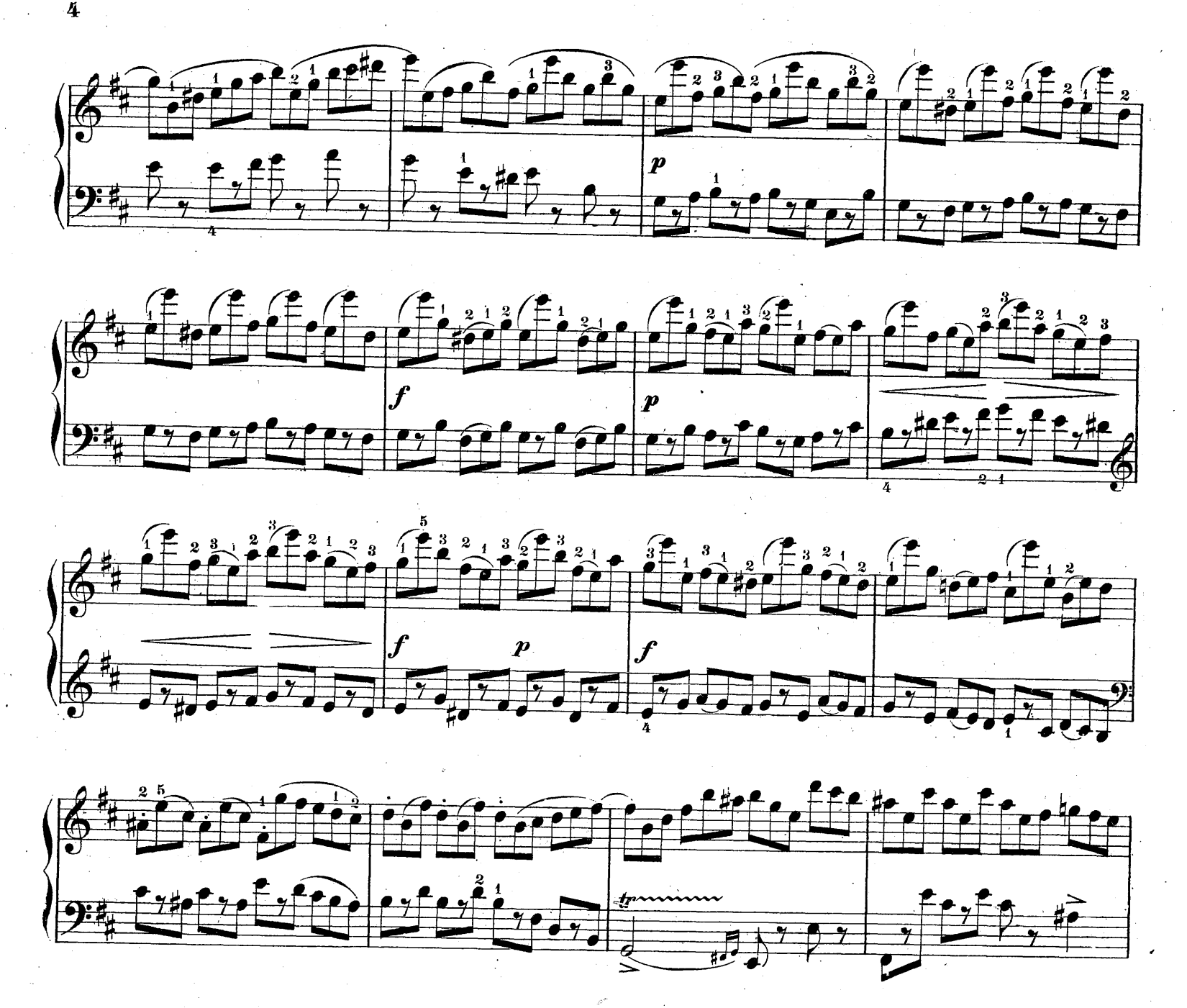

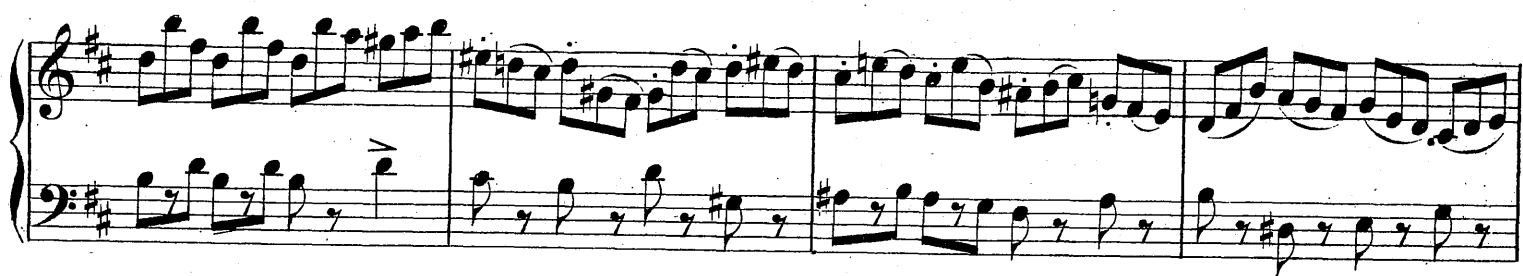

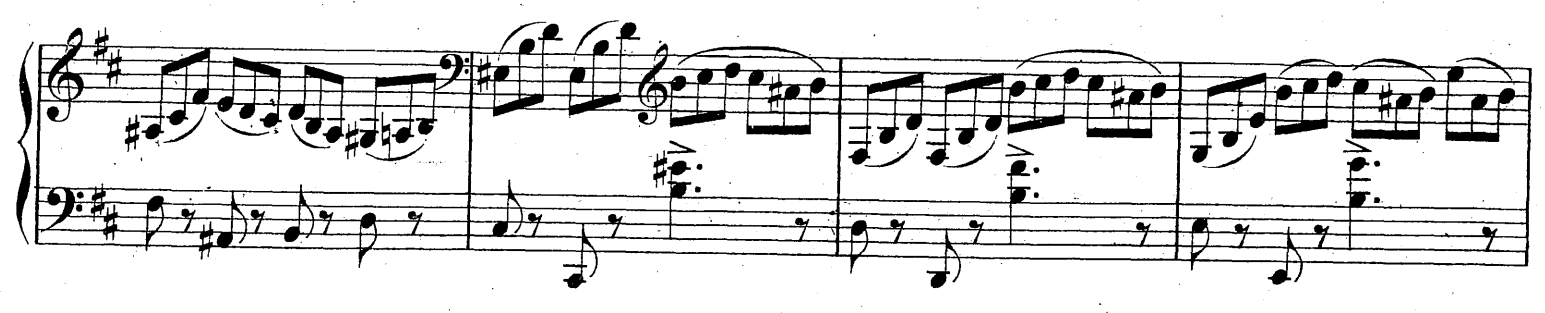

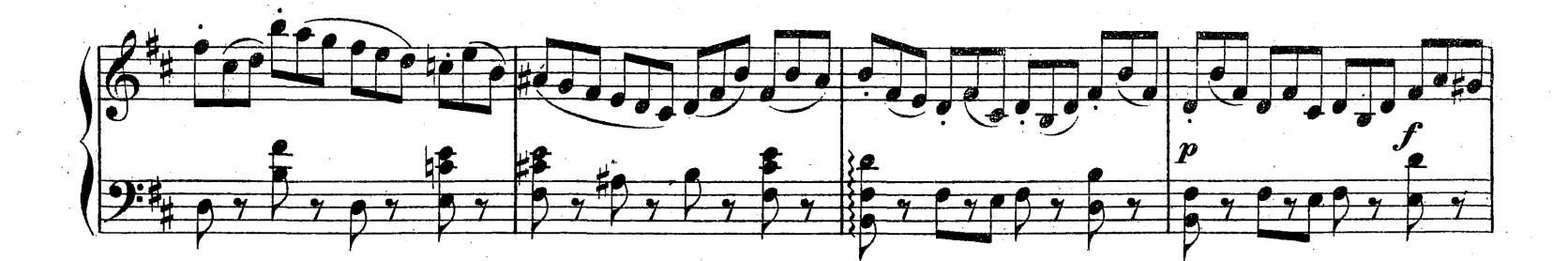

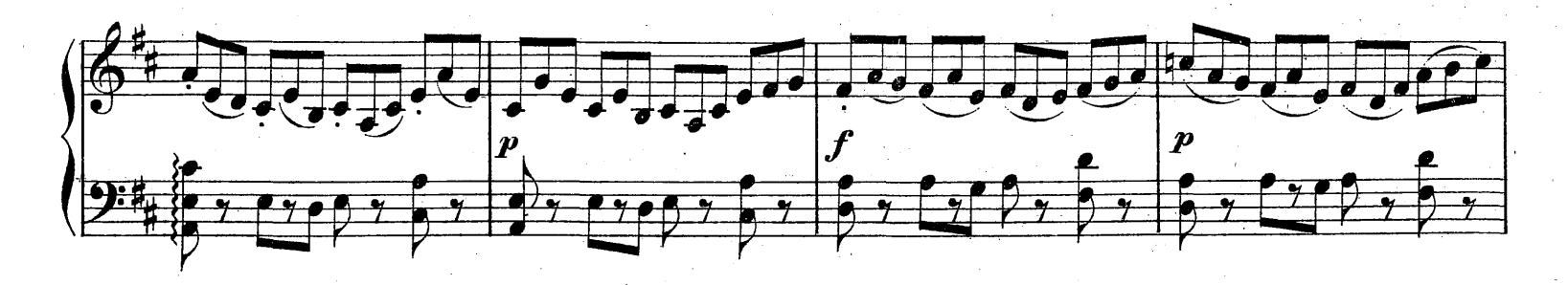

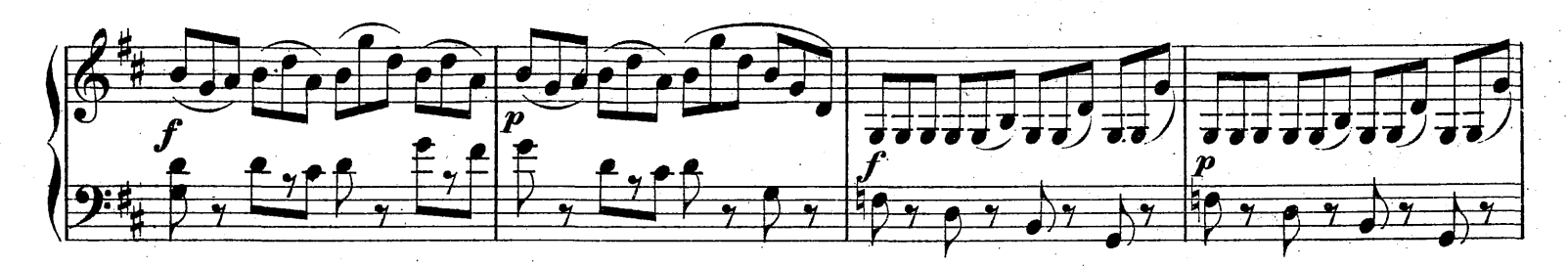

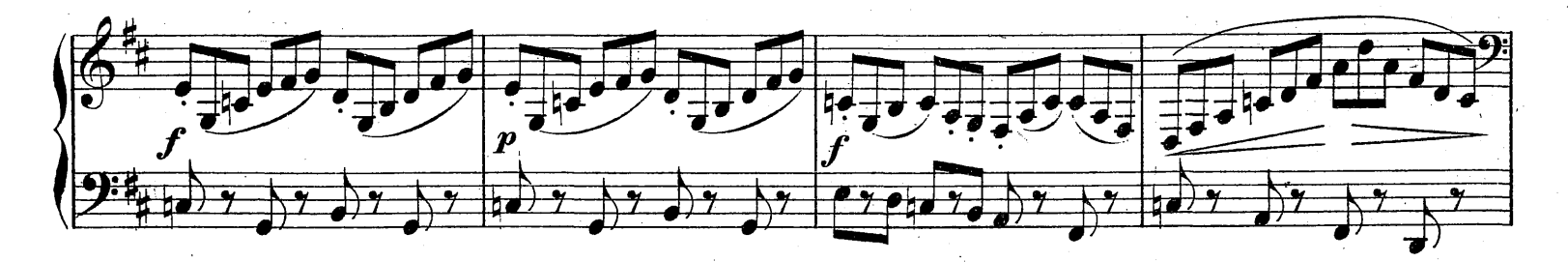

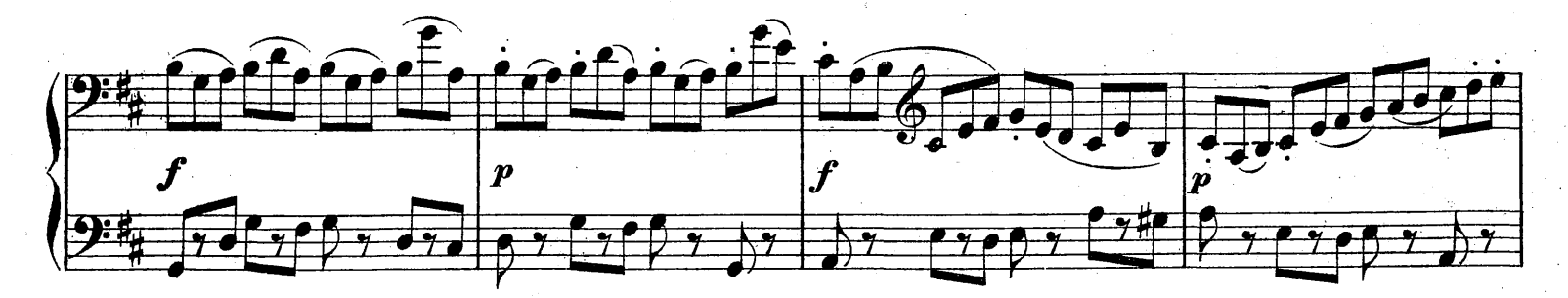

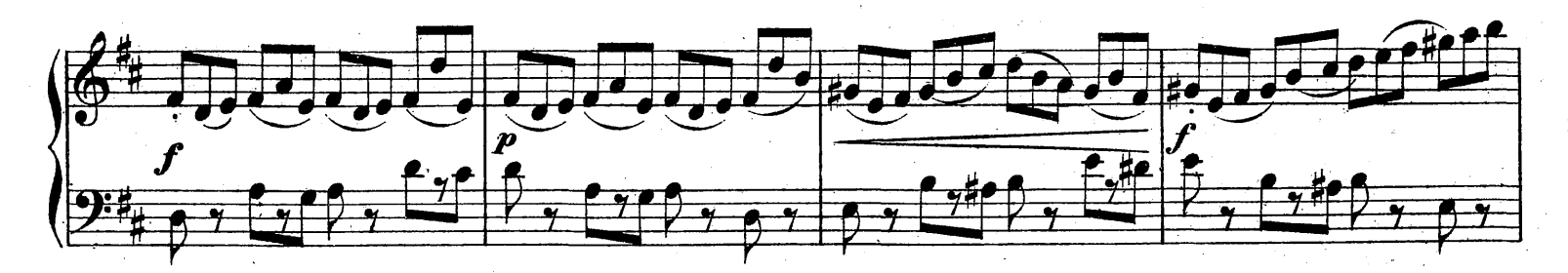

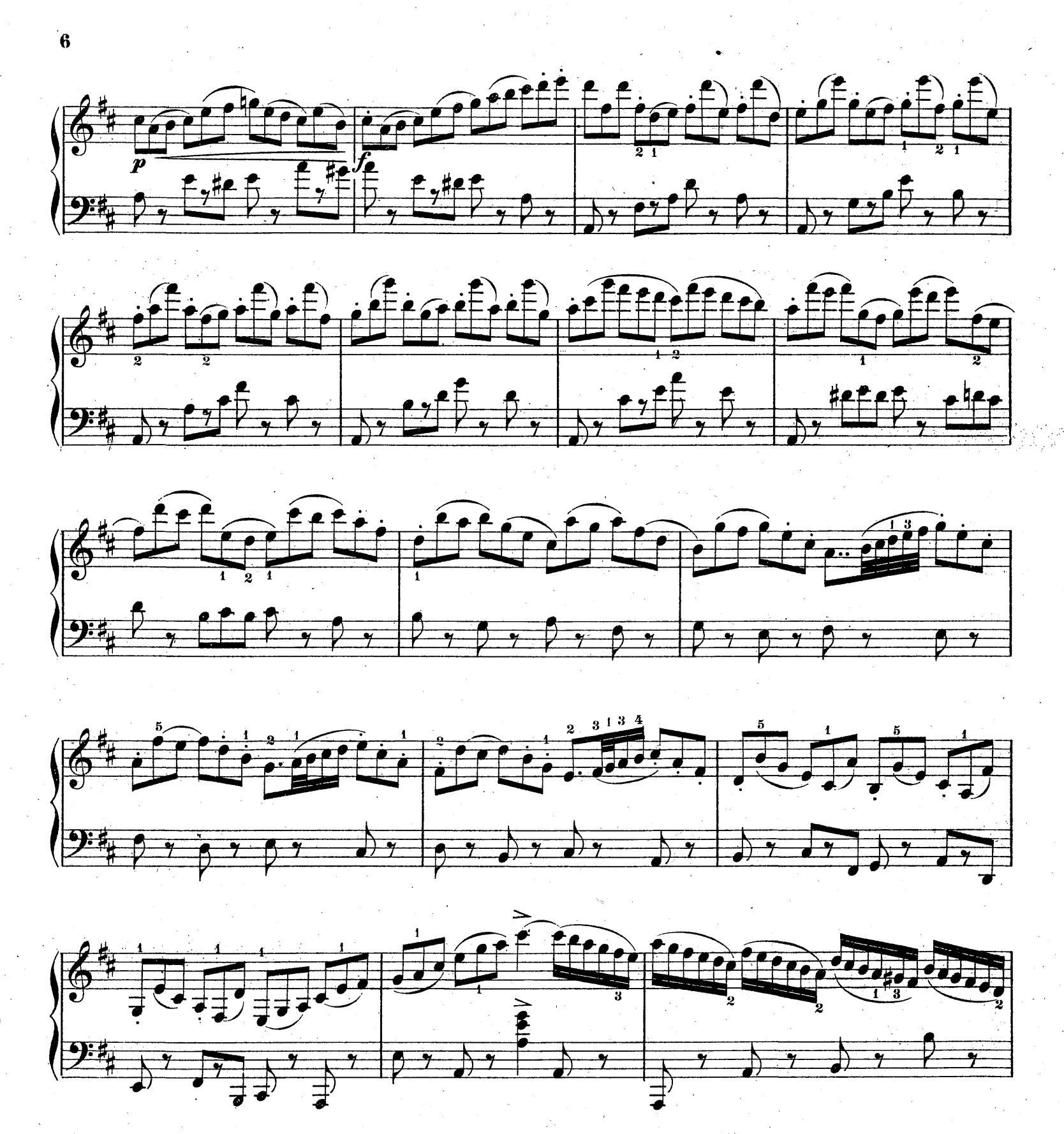

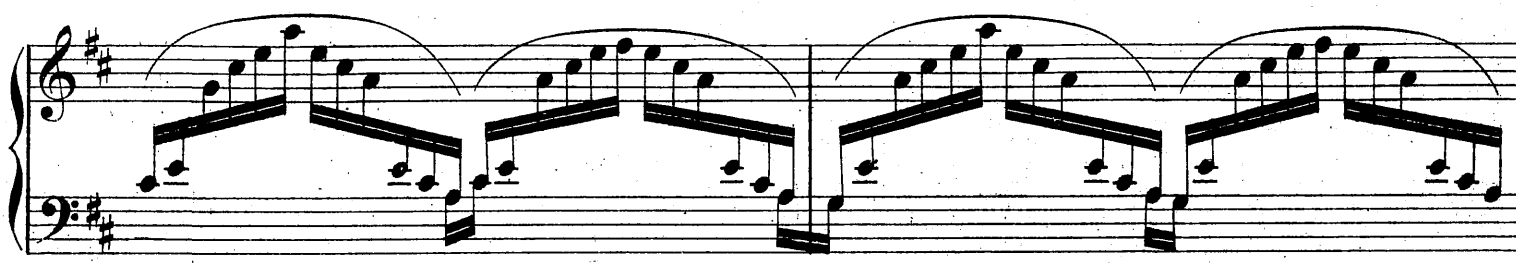

620 I

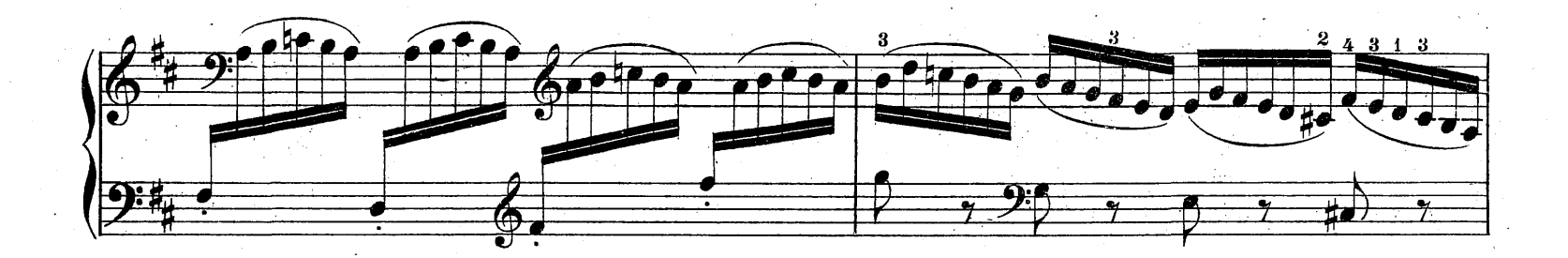

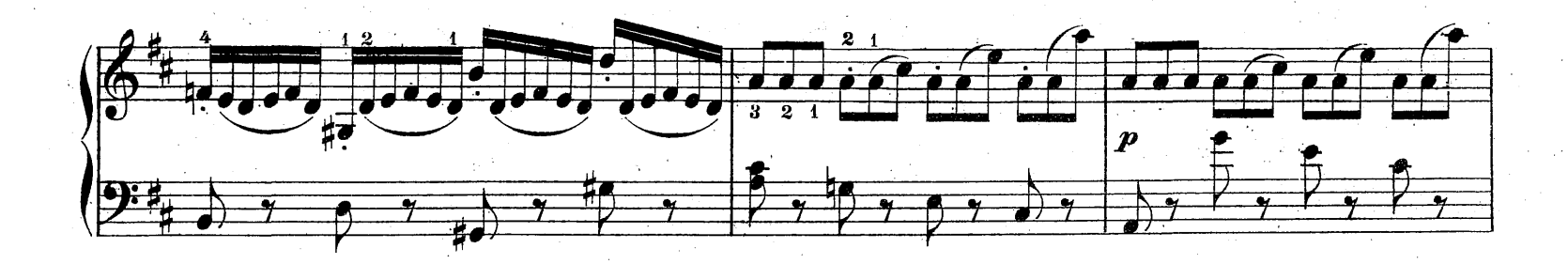

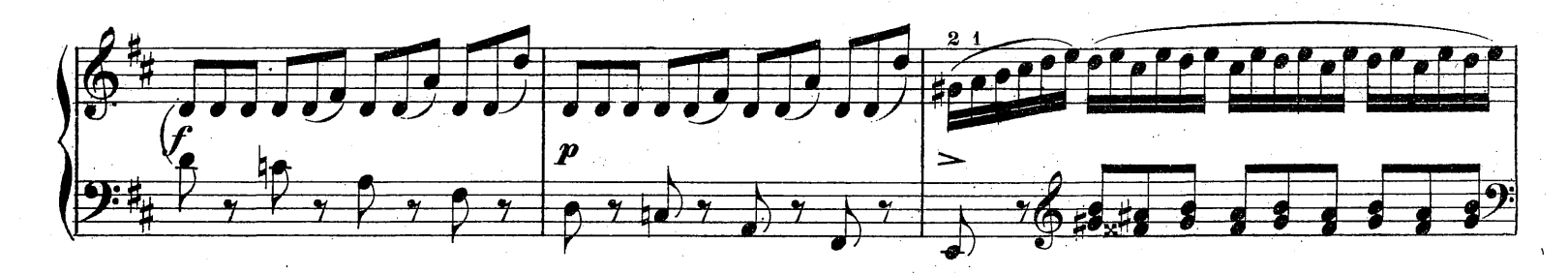

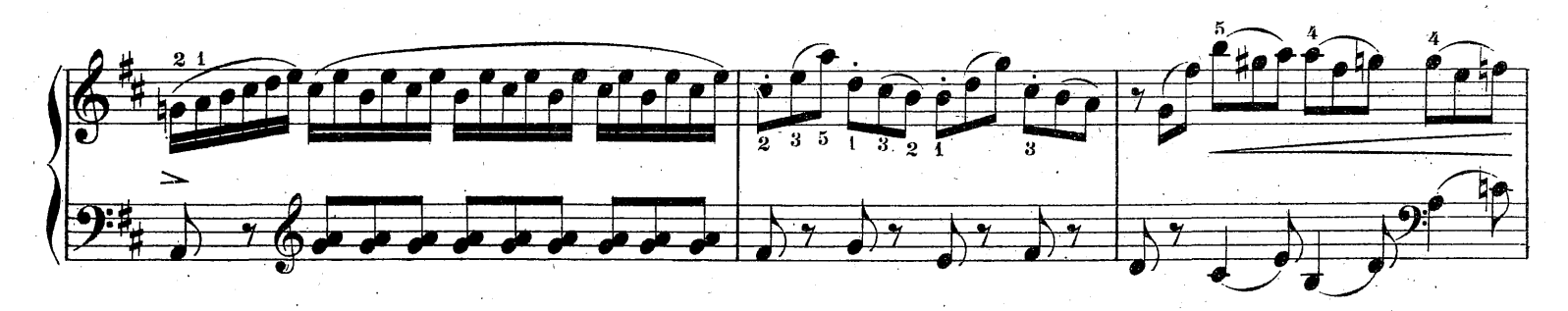

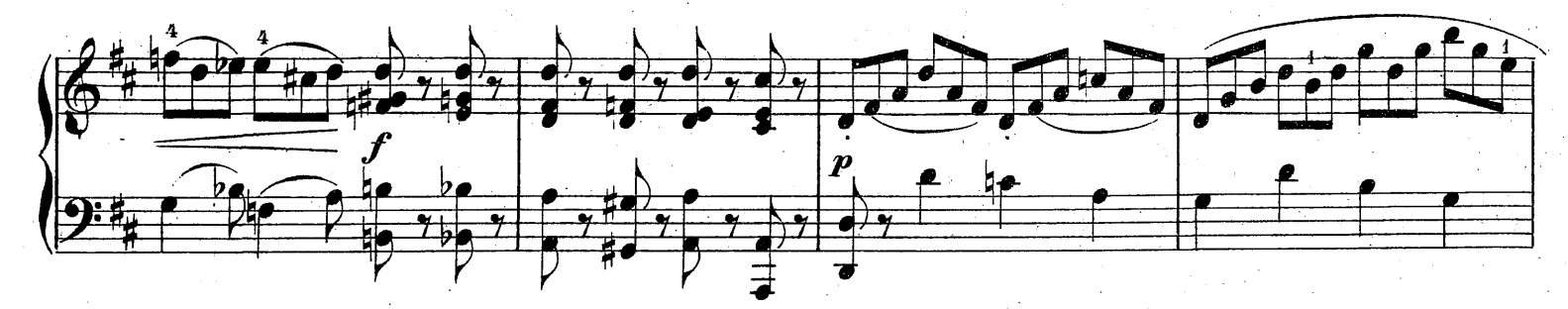

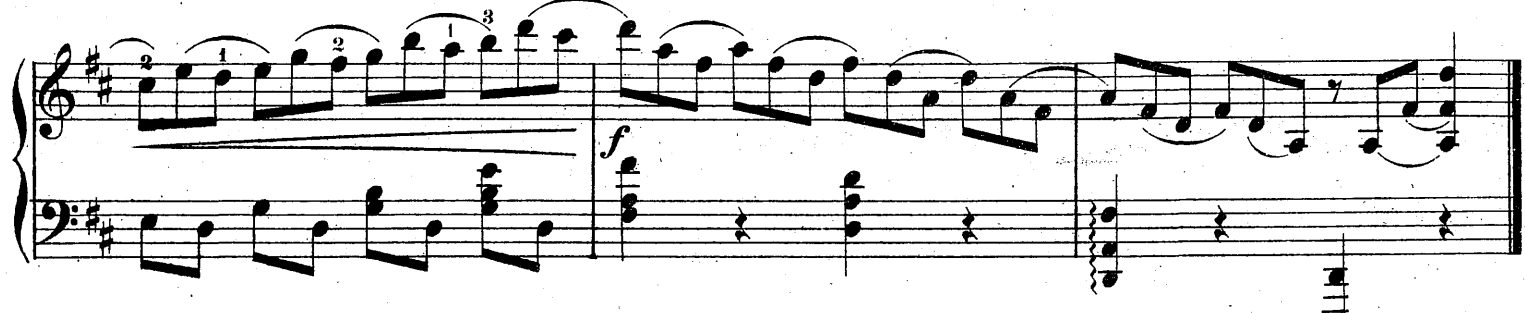

620 I

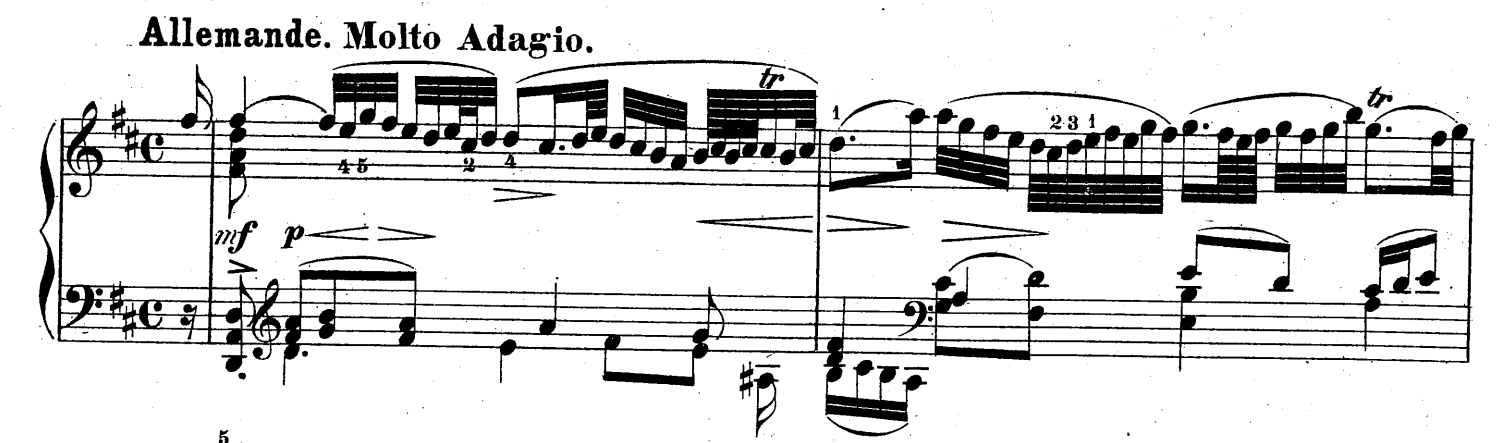

 $\overline{\mathbf{8}}$ 

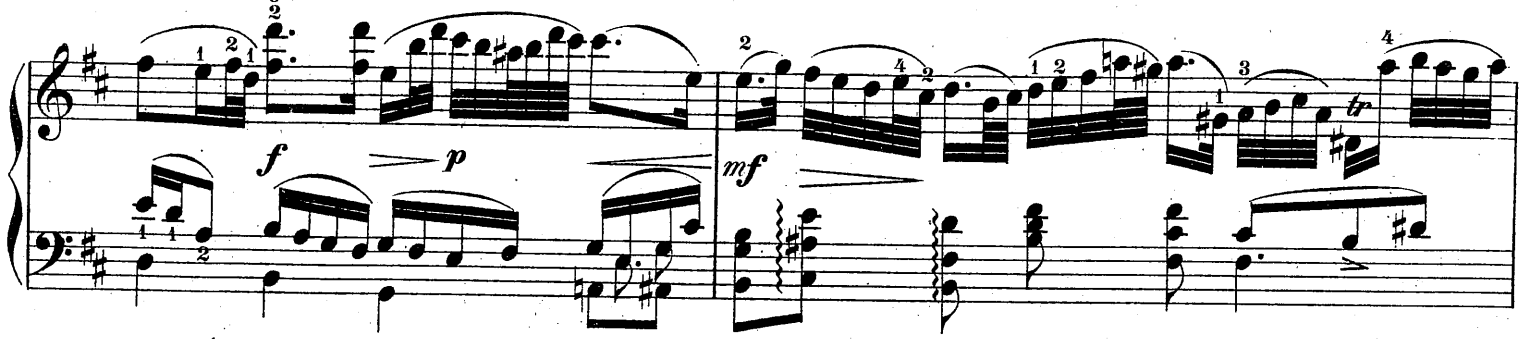

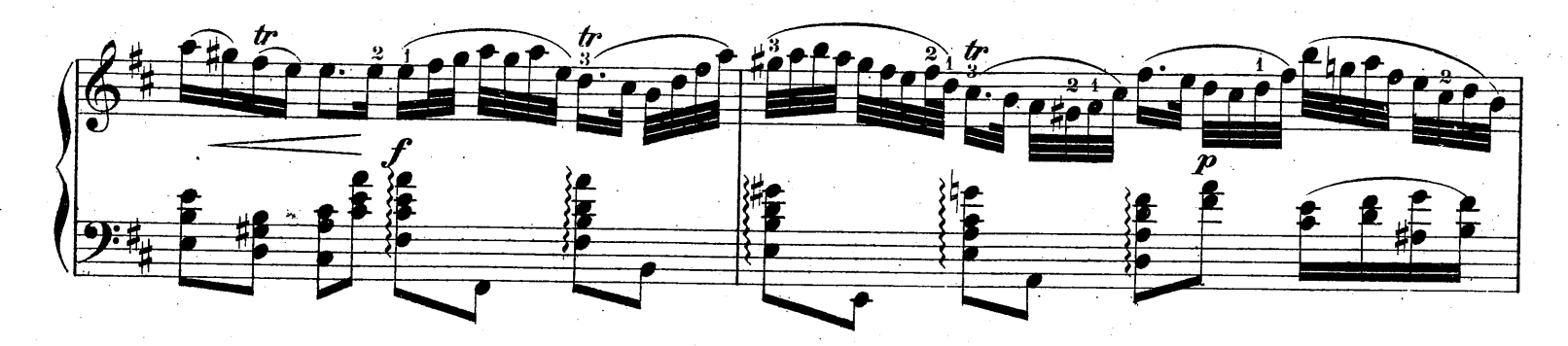

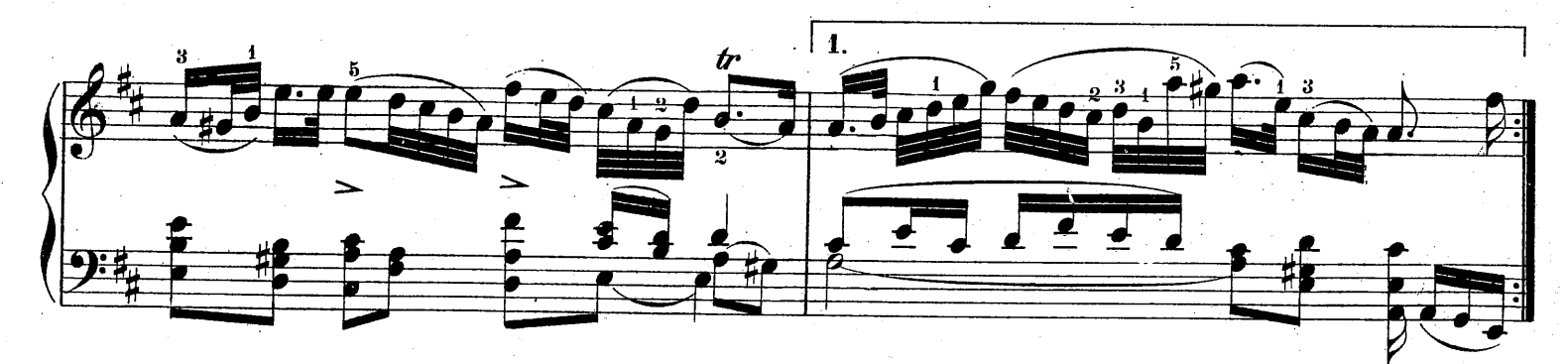

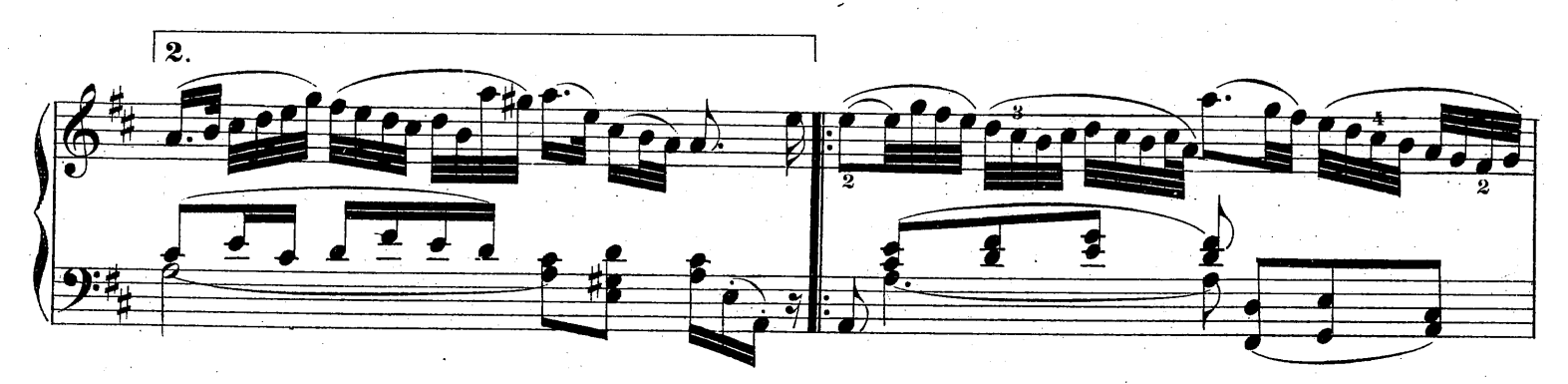

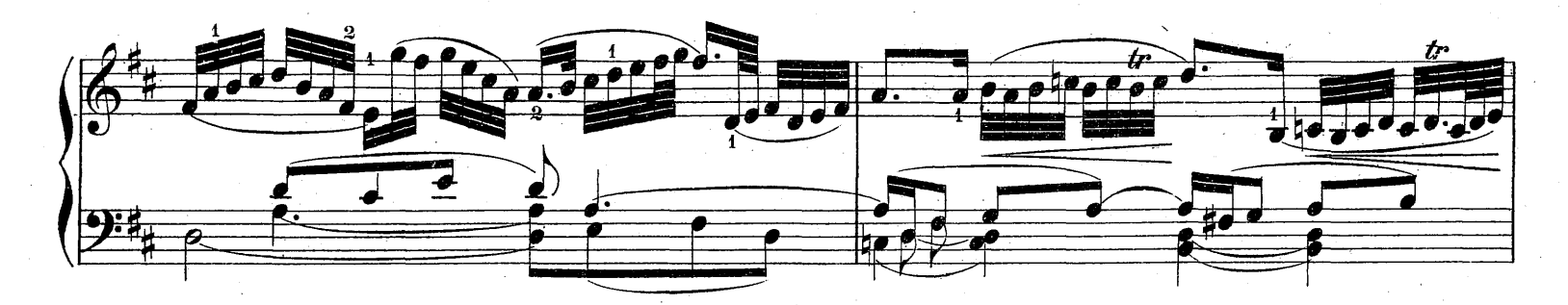

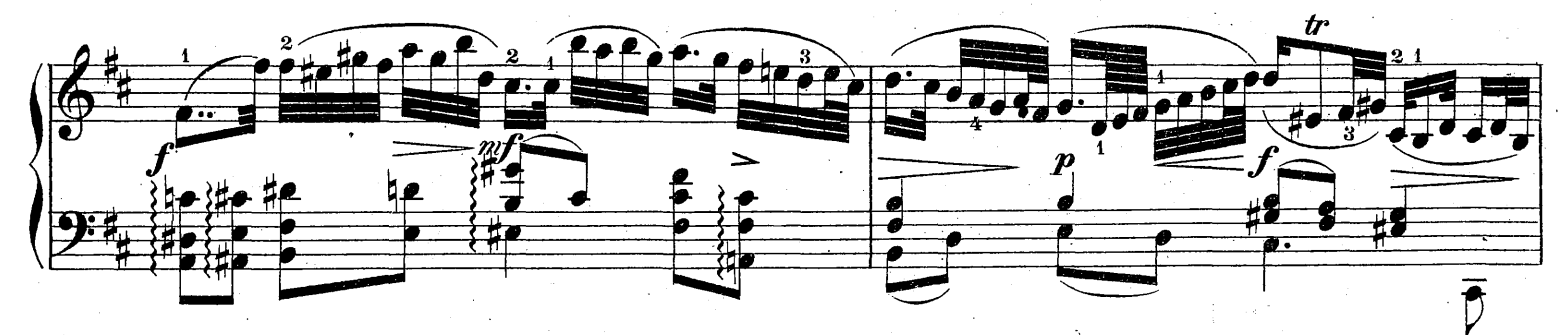

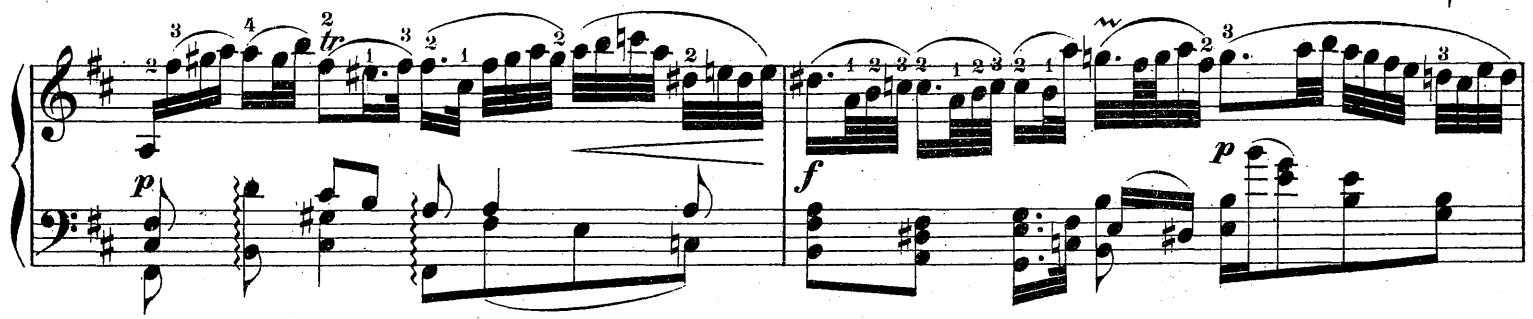

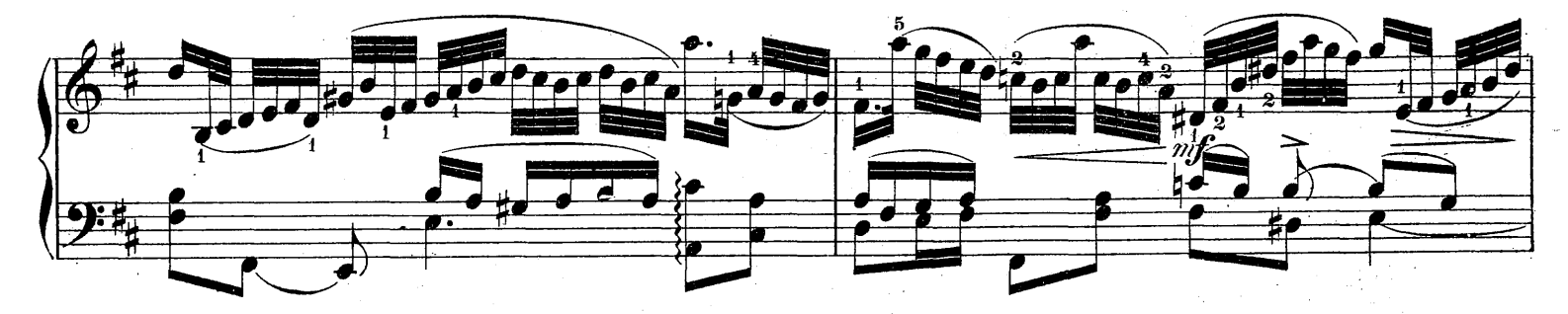

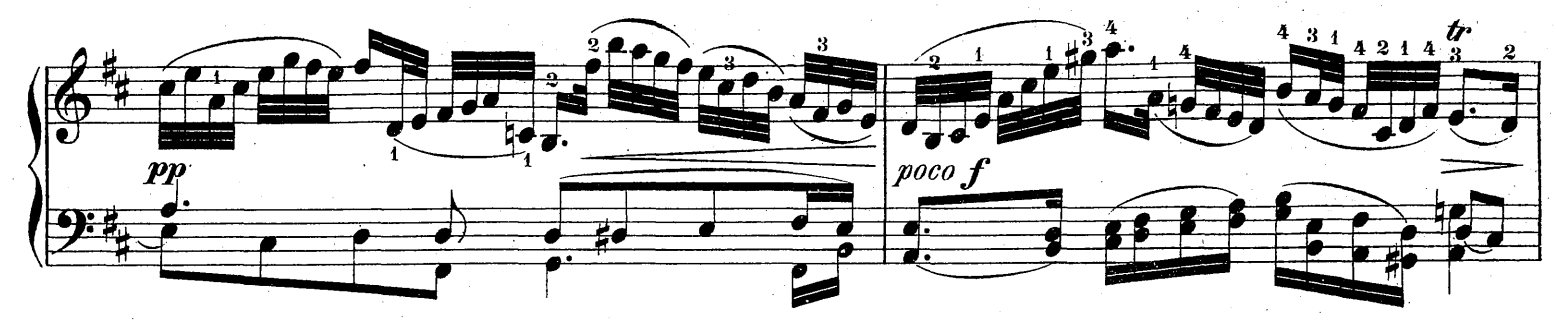

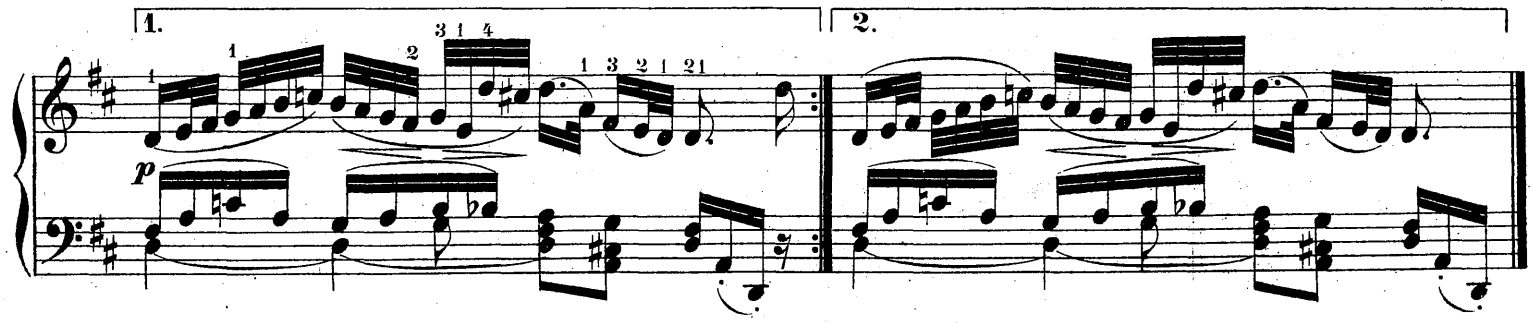

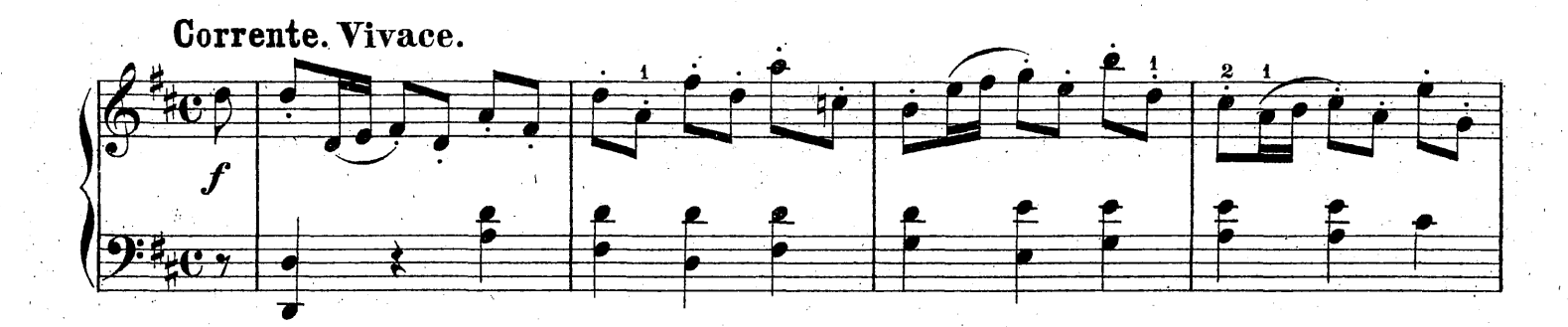

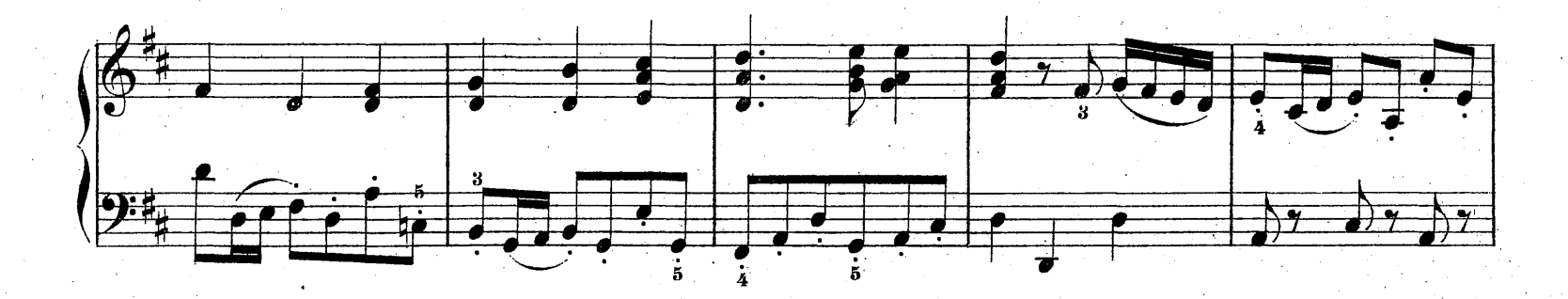

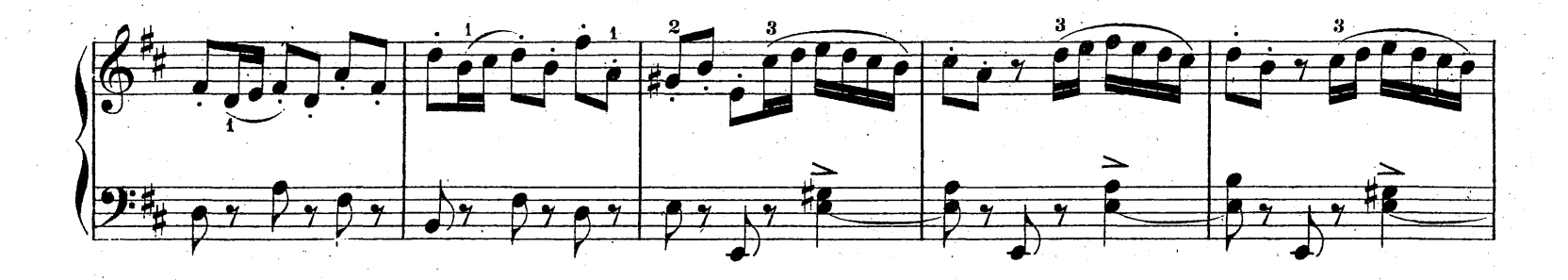

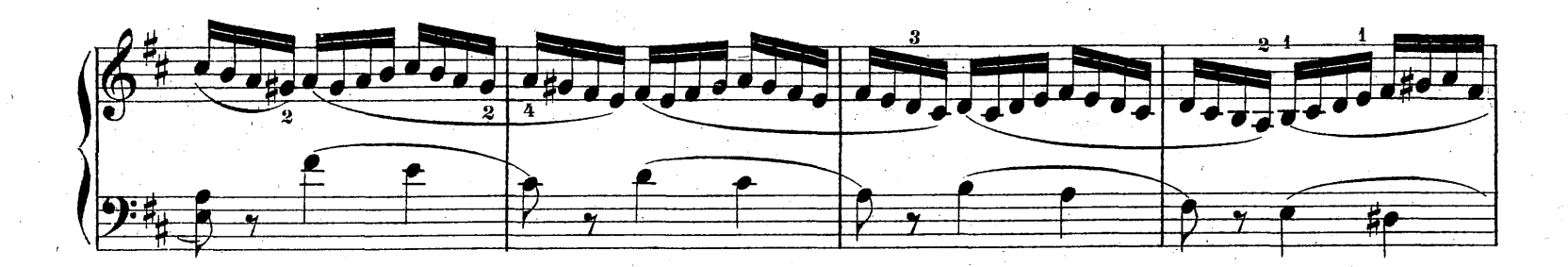

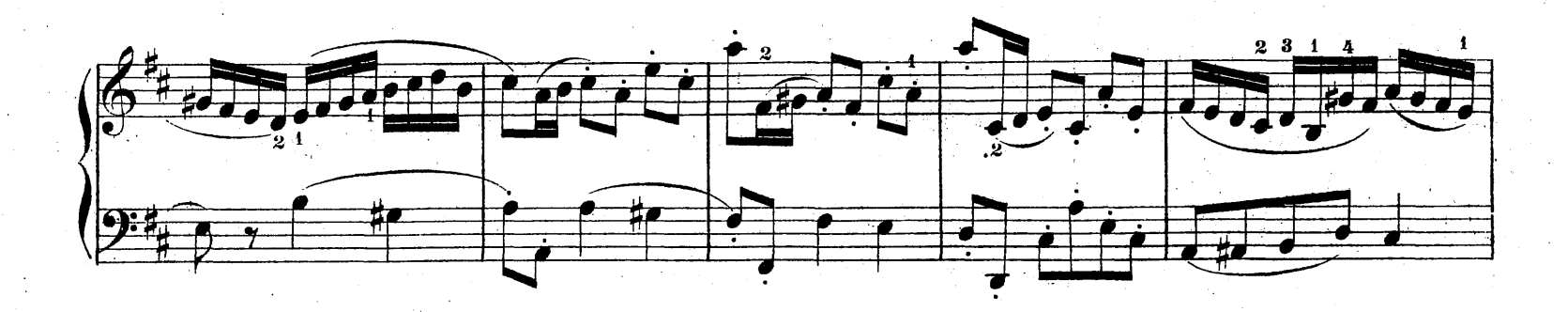

10

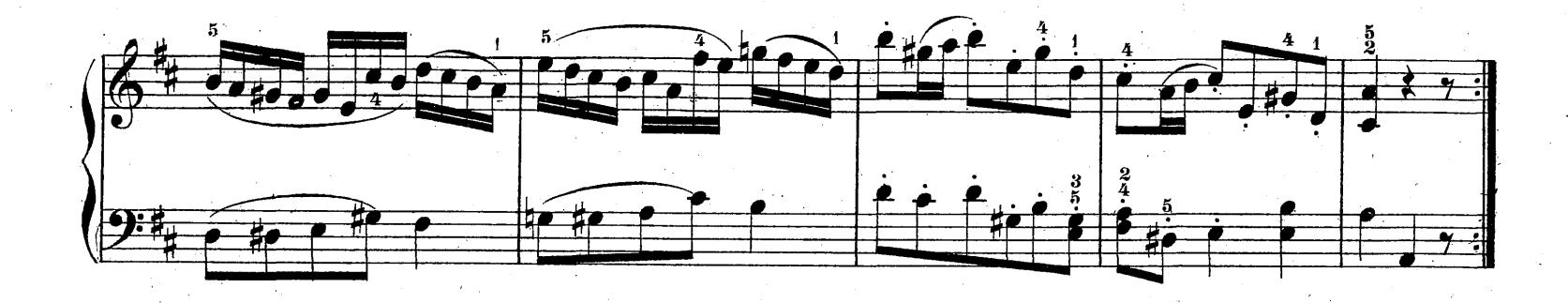

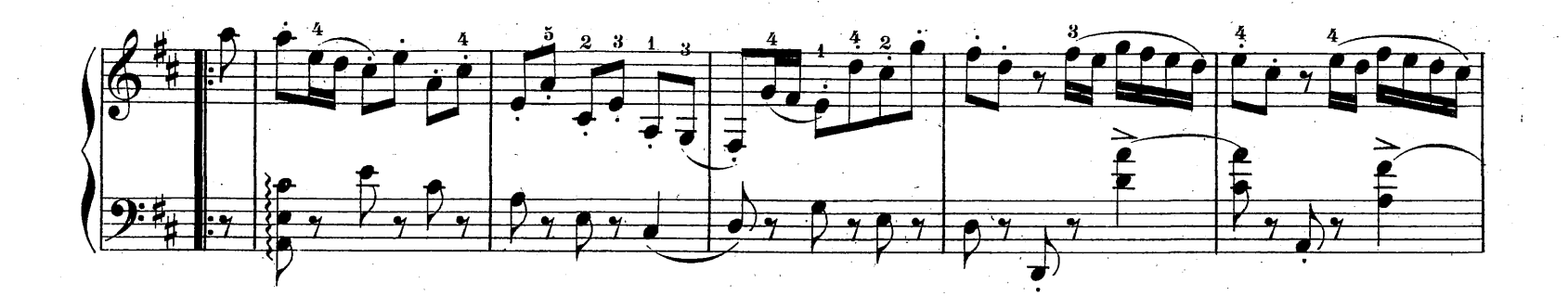

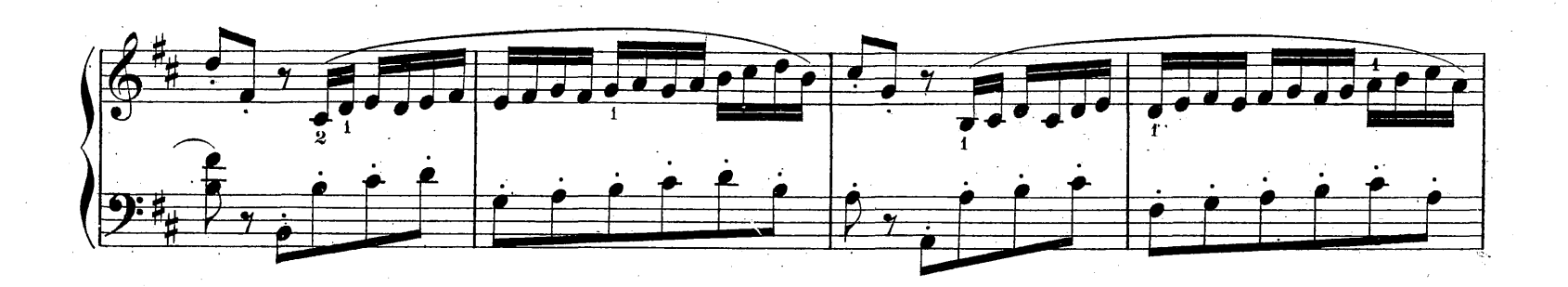

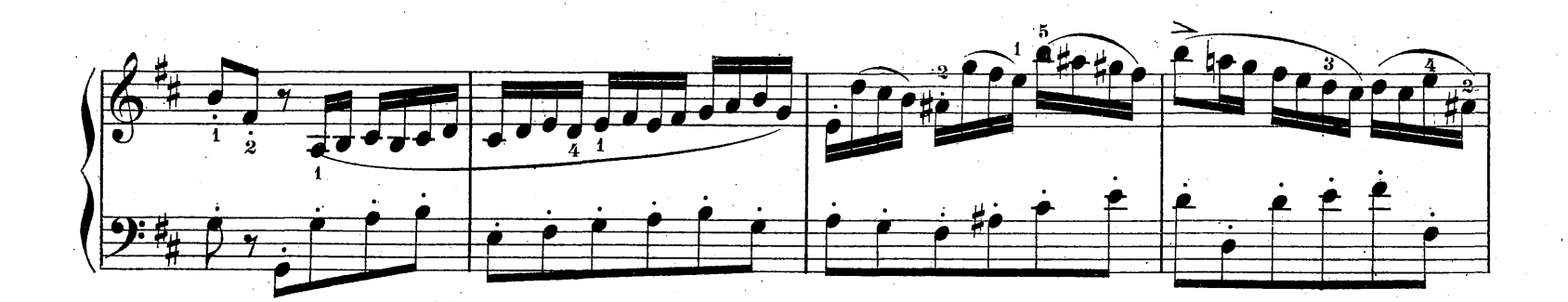

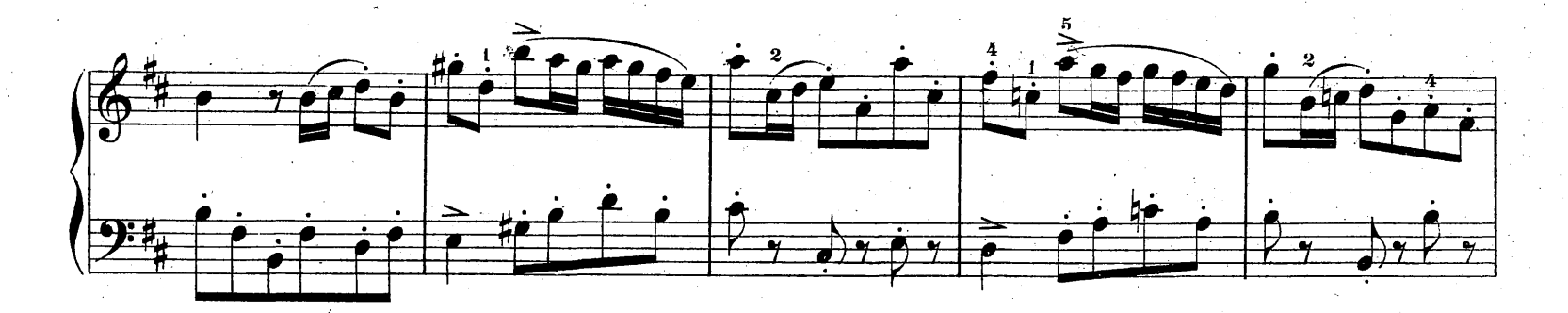

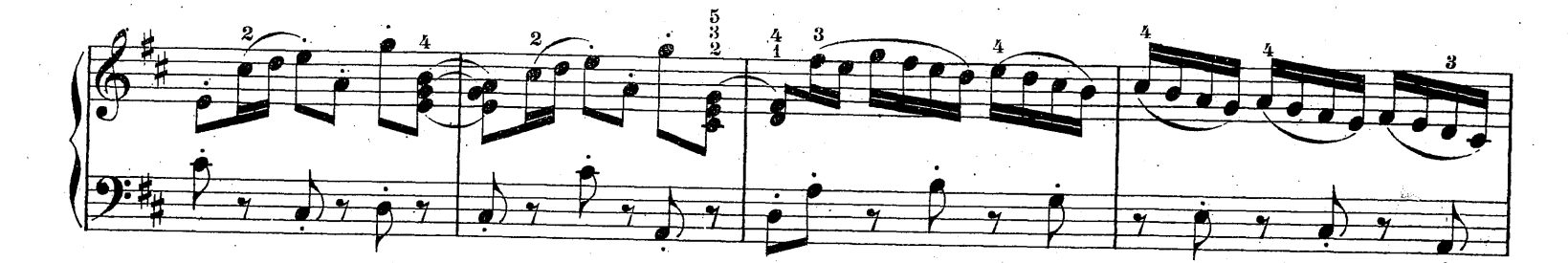

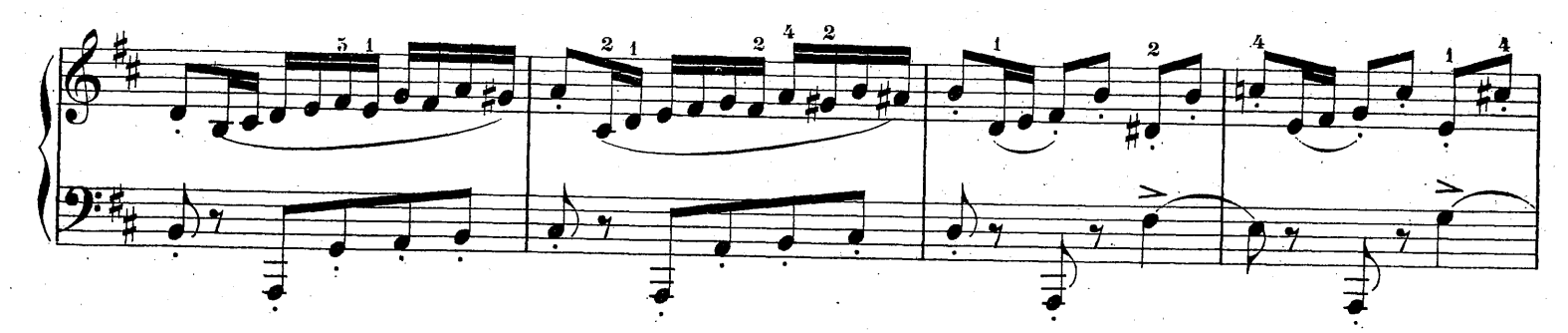

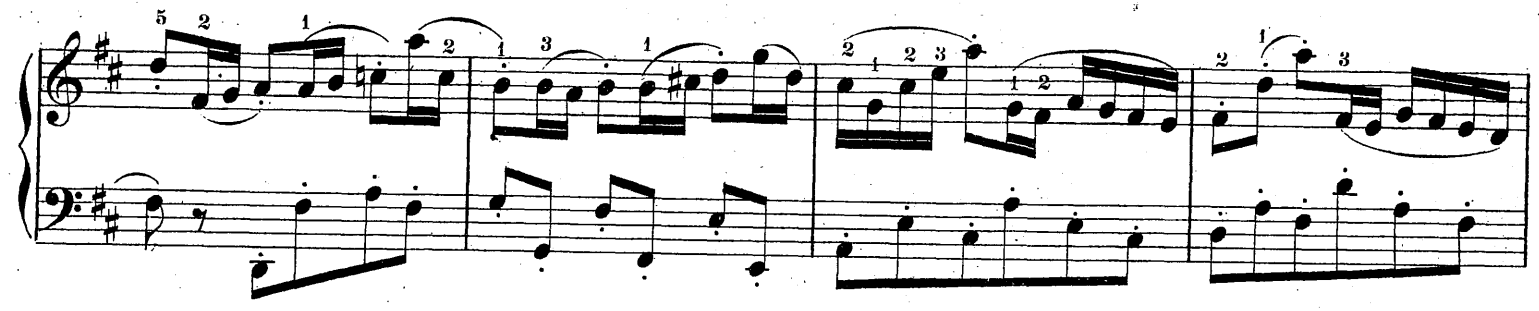

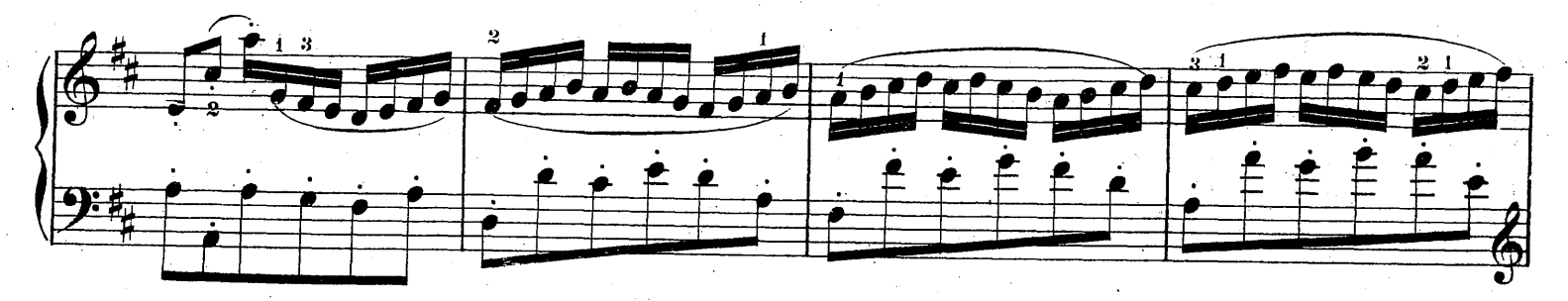

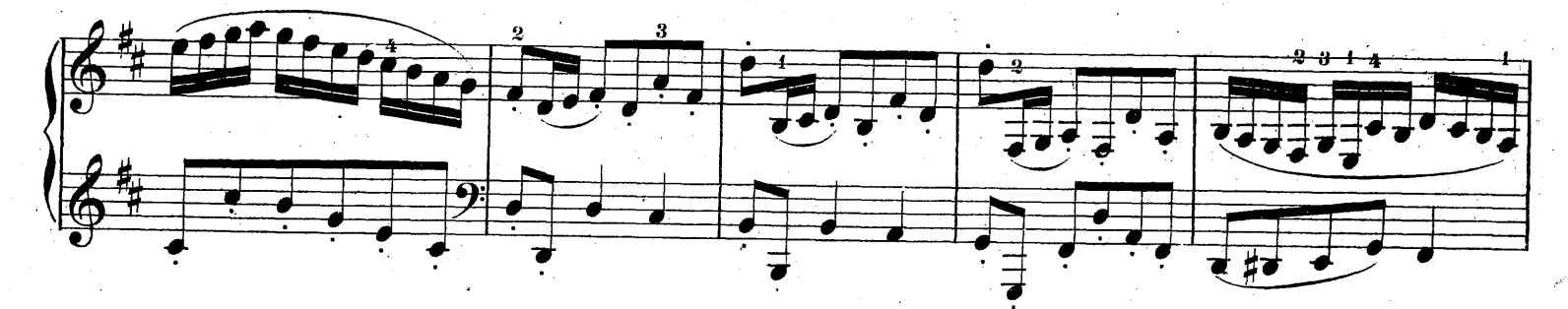

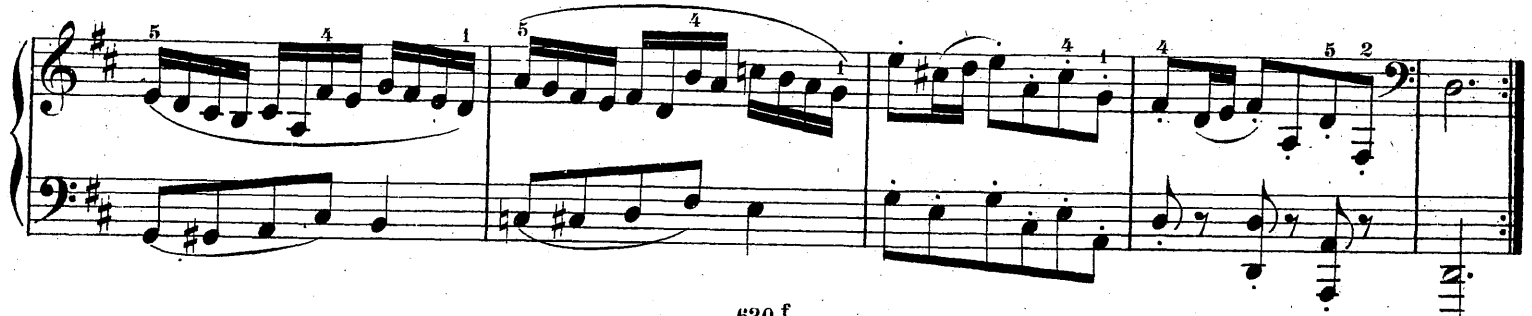

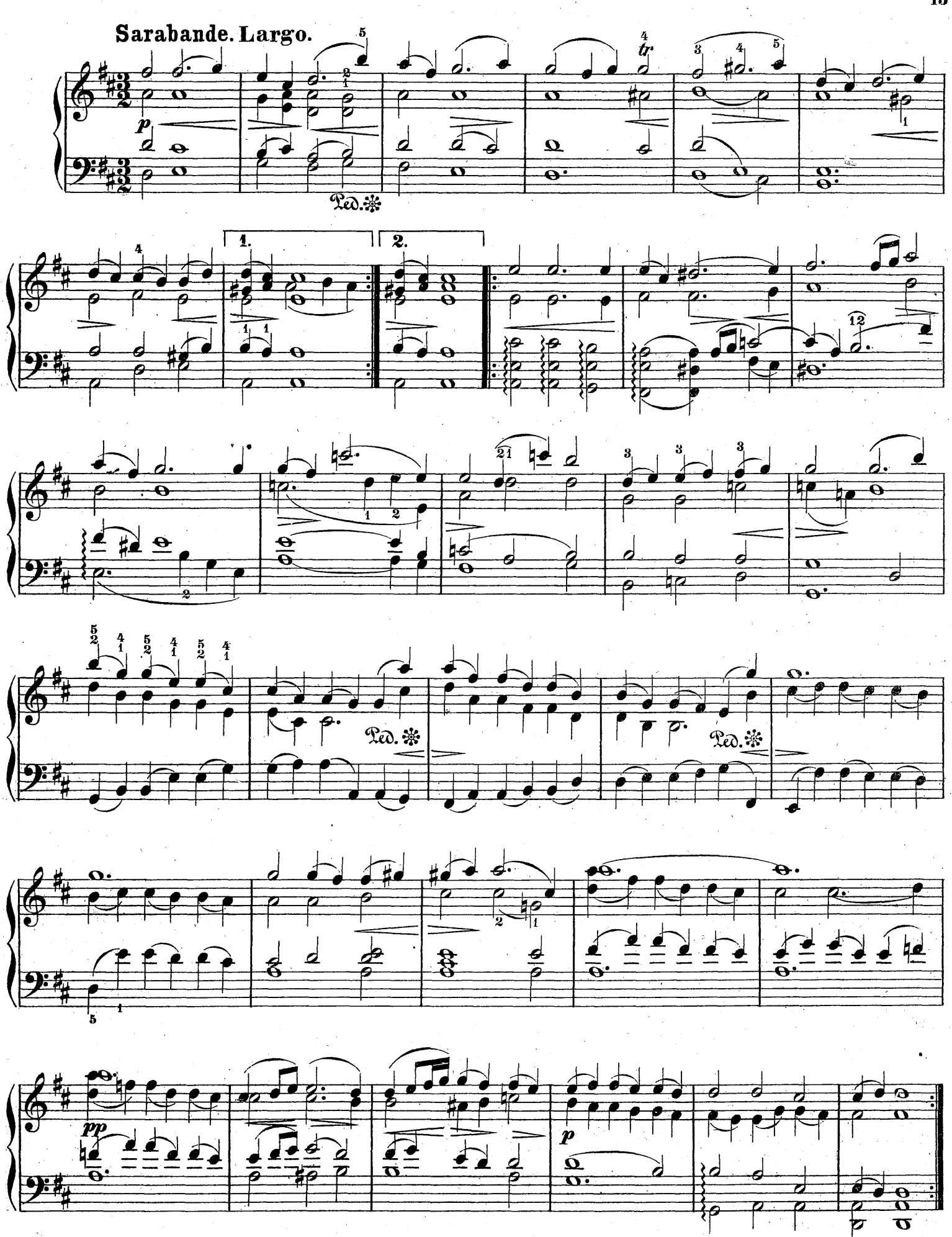

13

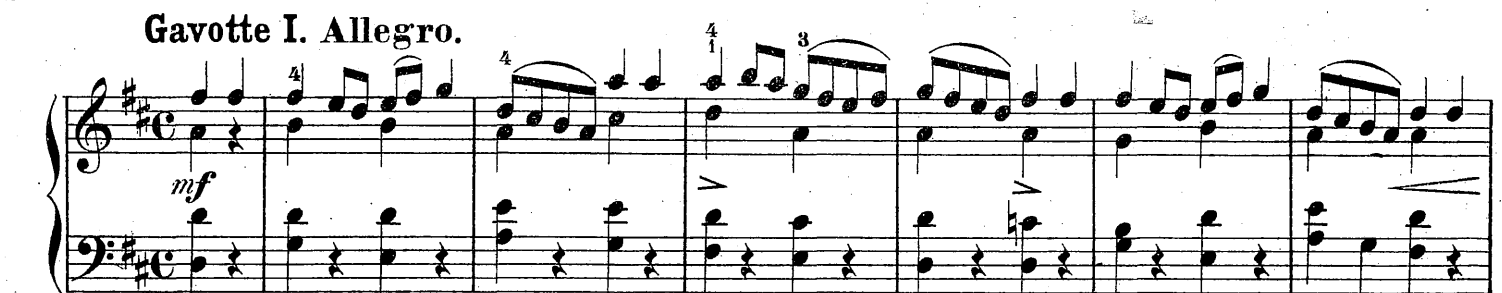

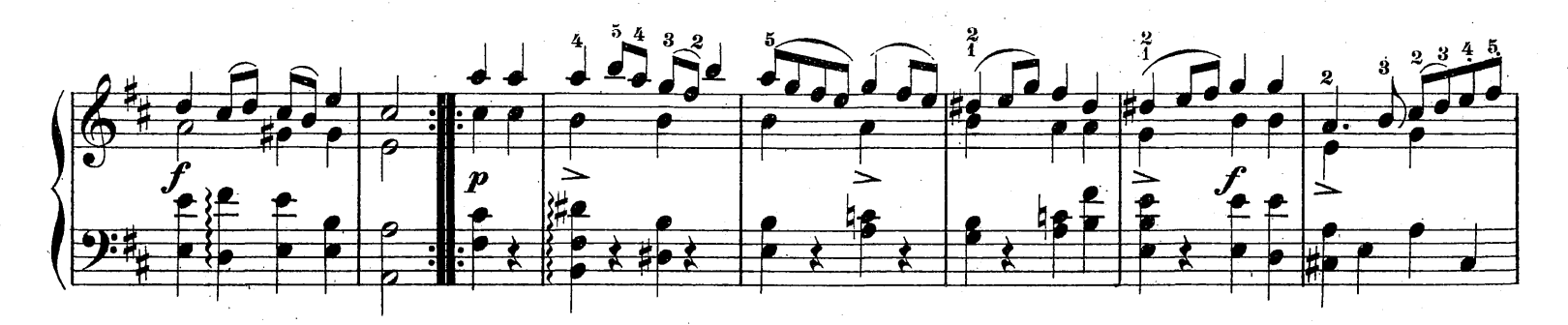

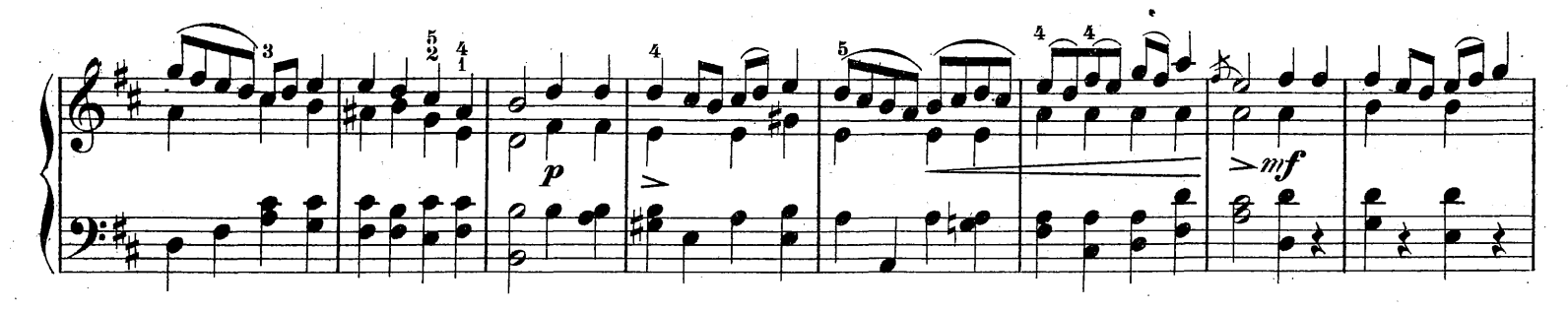

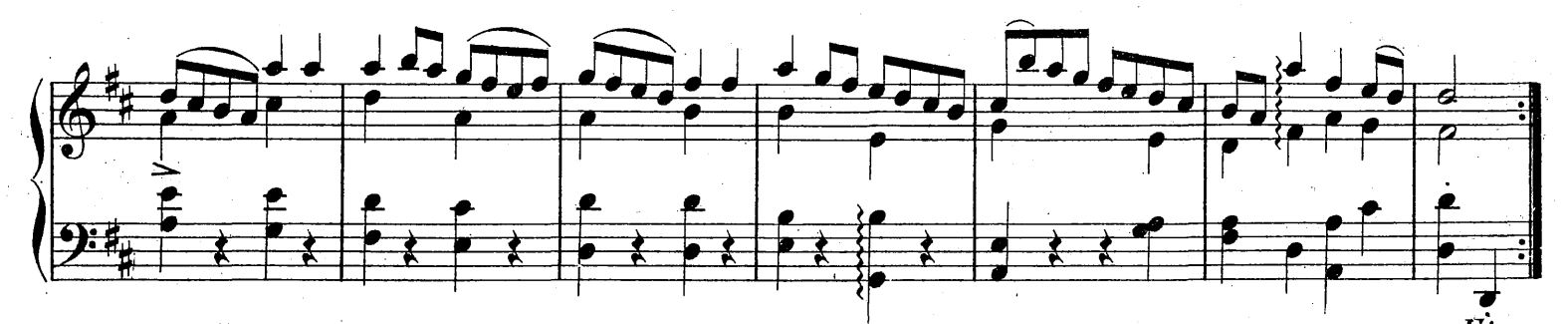

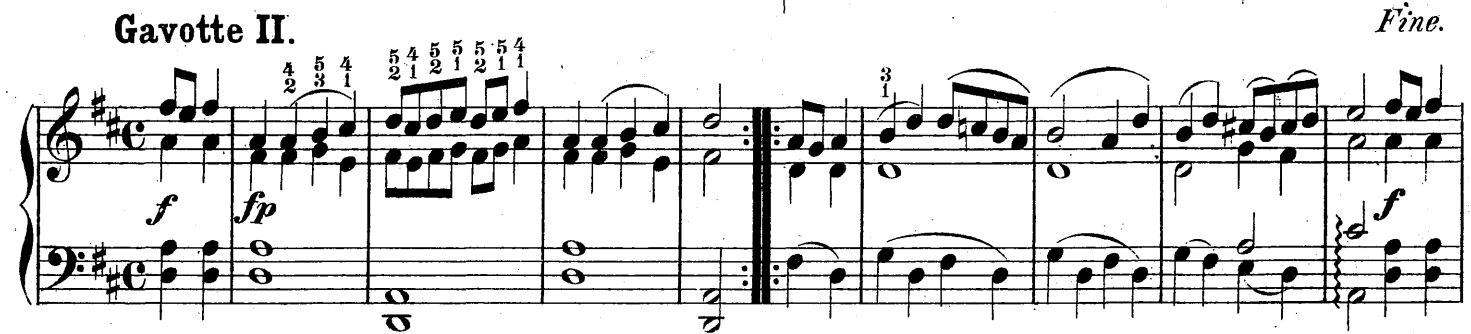

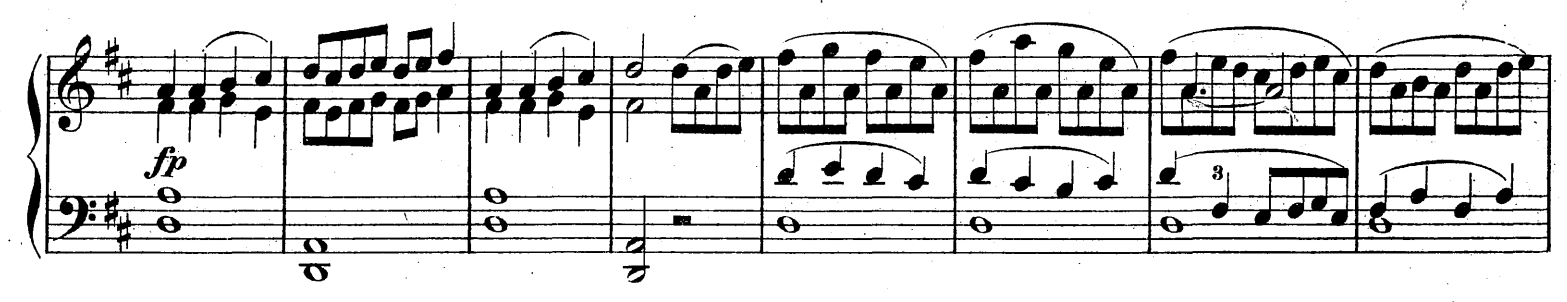

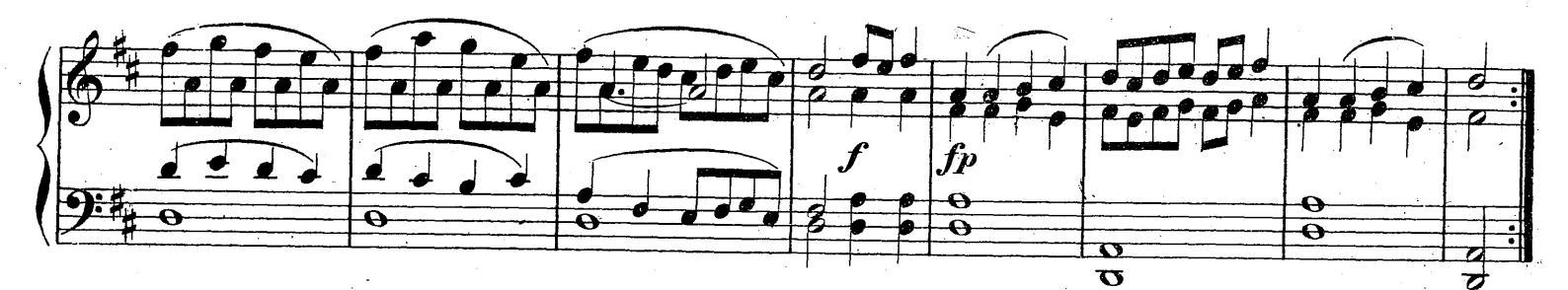

 $15$ 

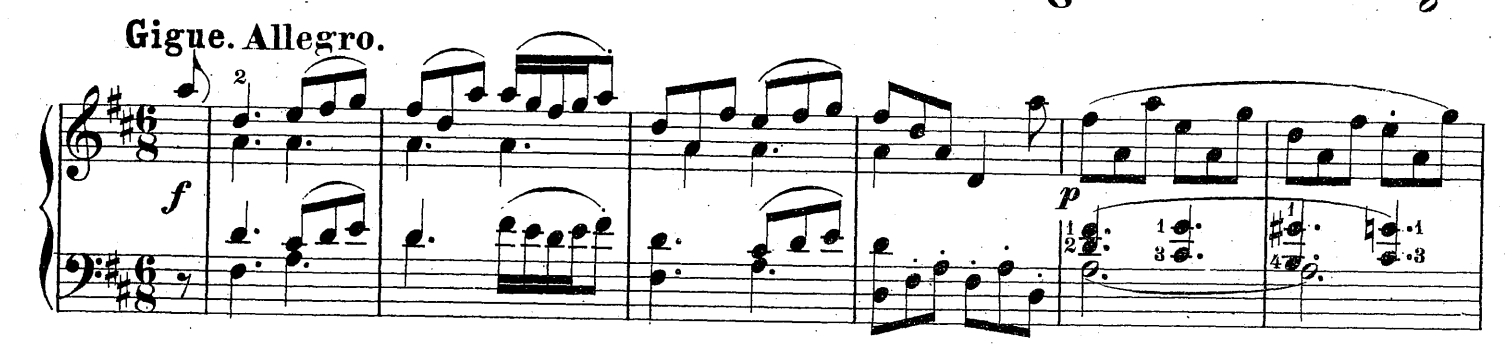

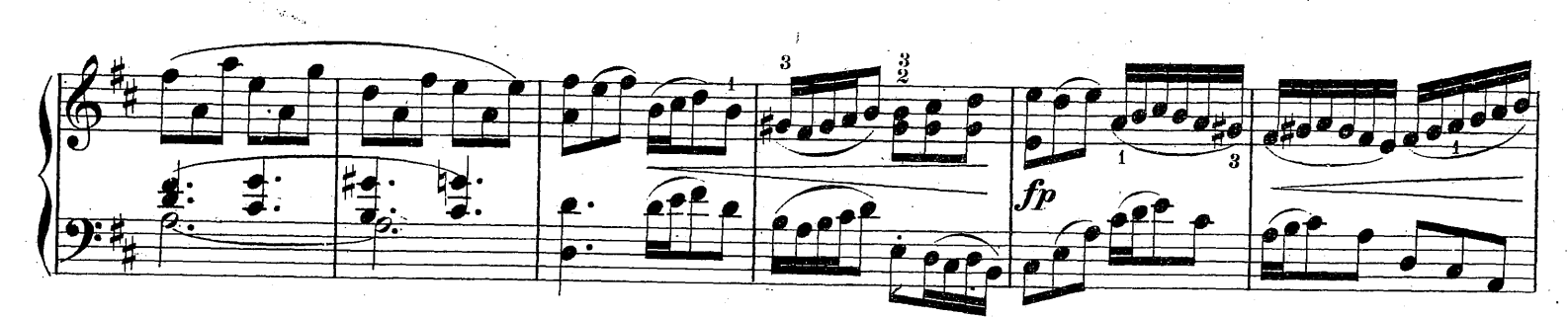

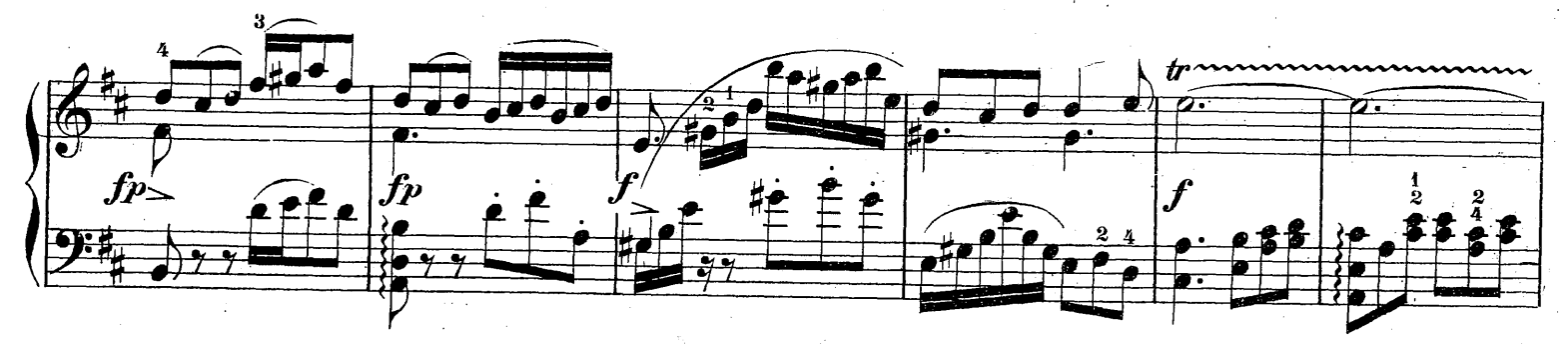

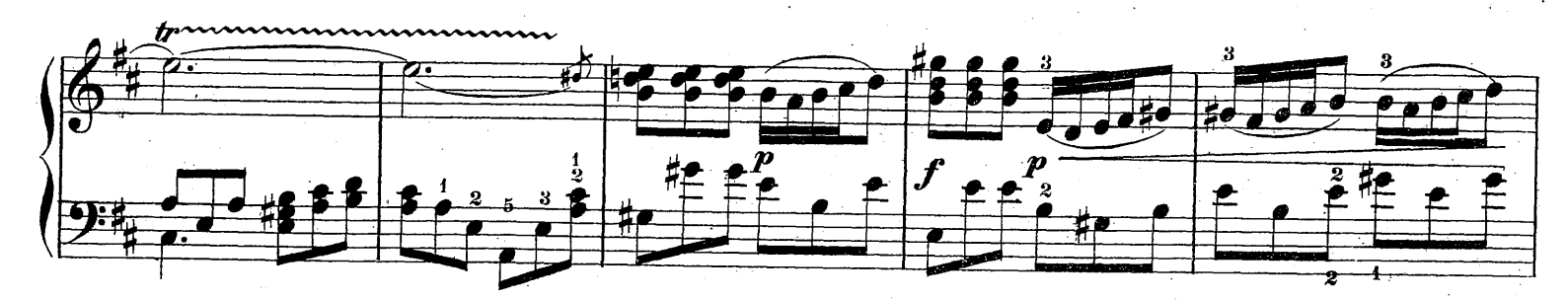

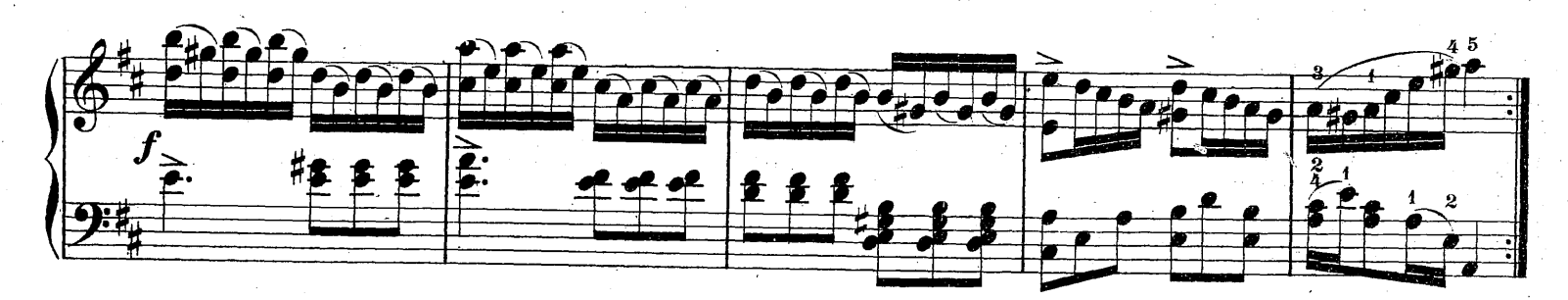

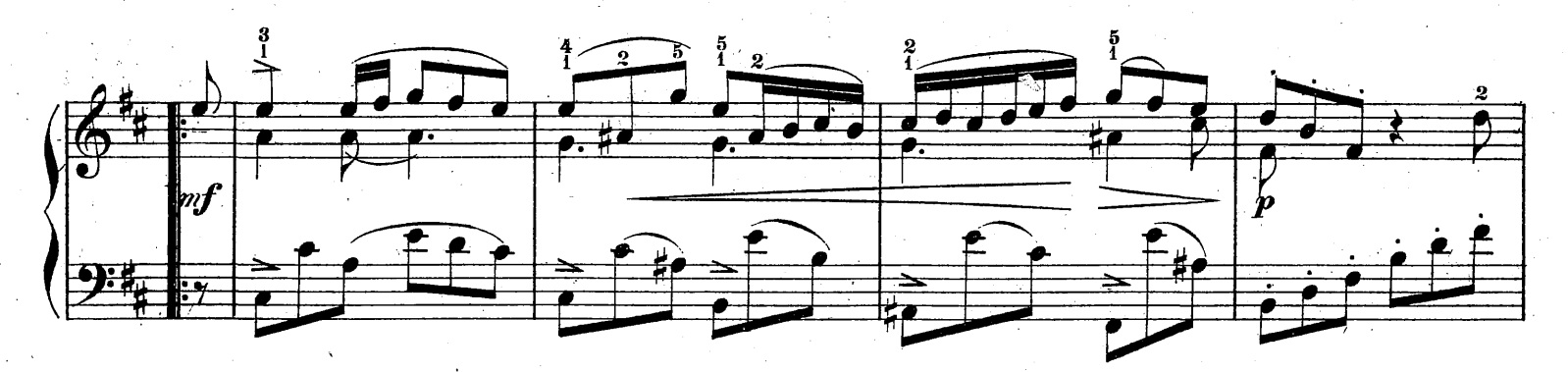

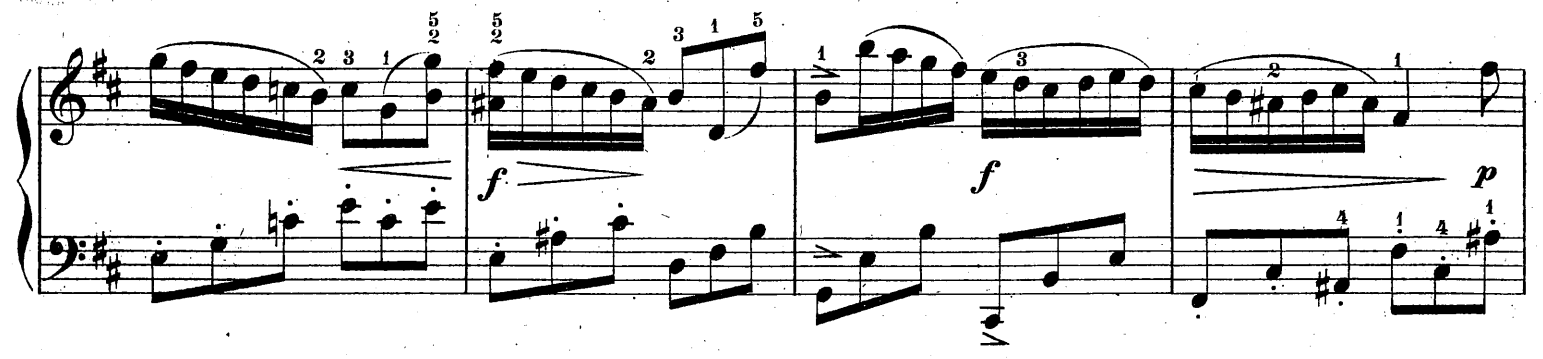

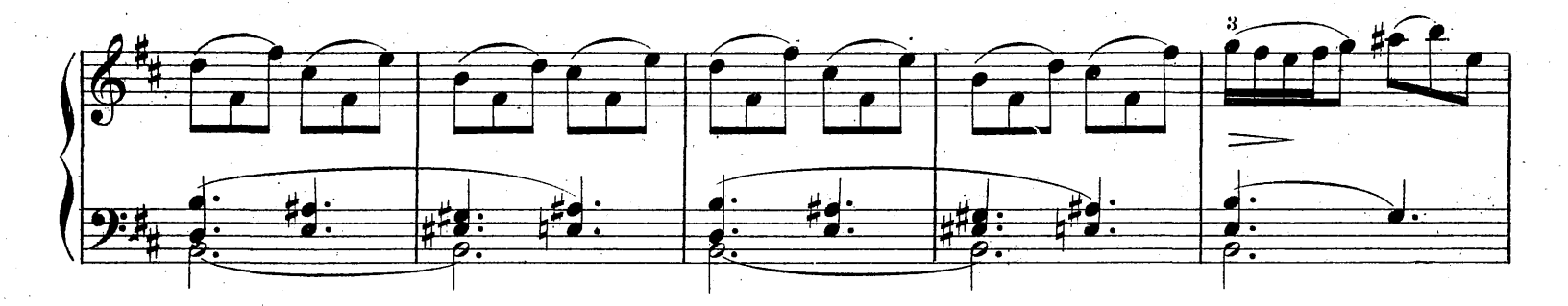

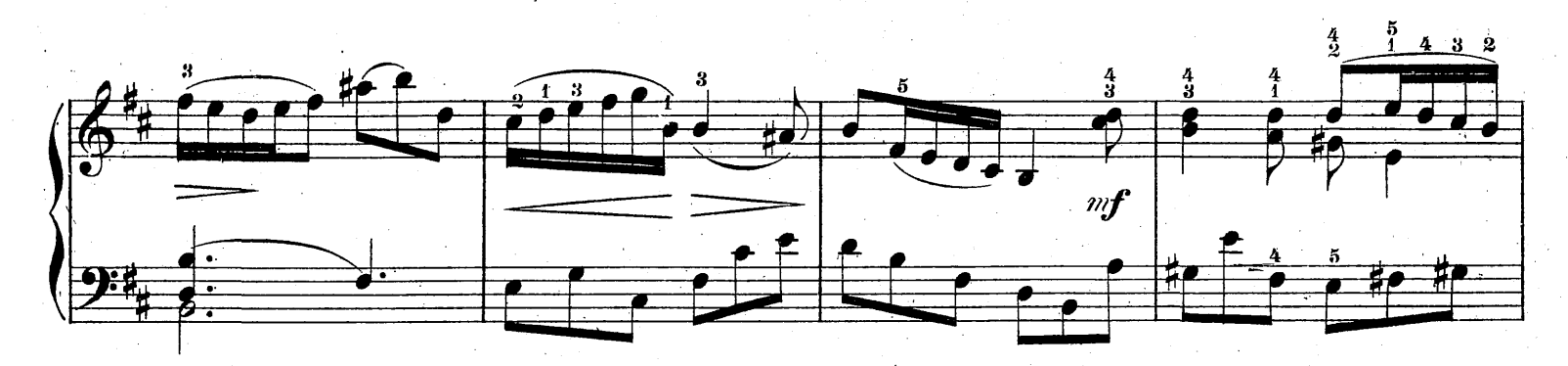

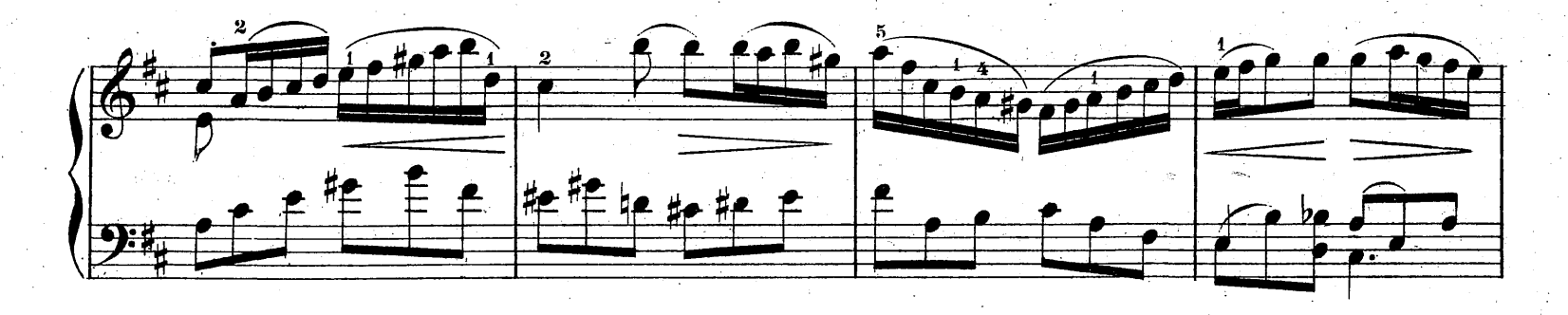

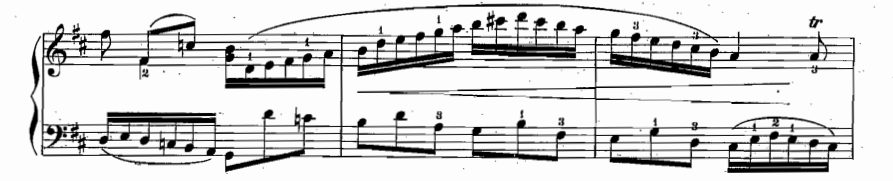

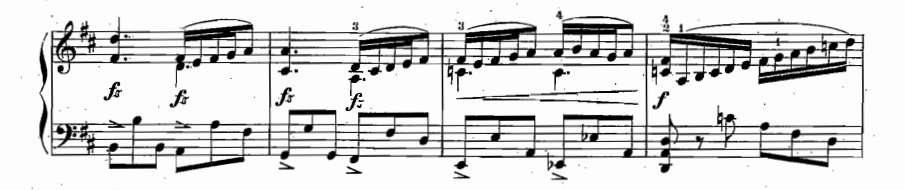

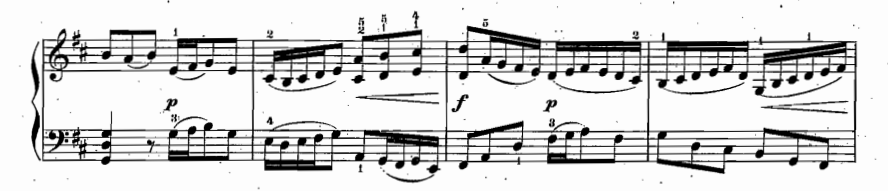

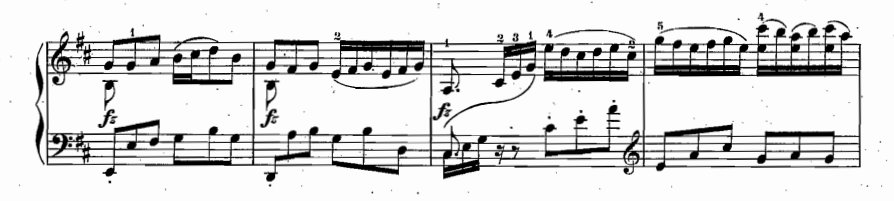

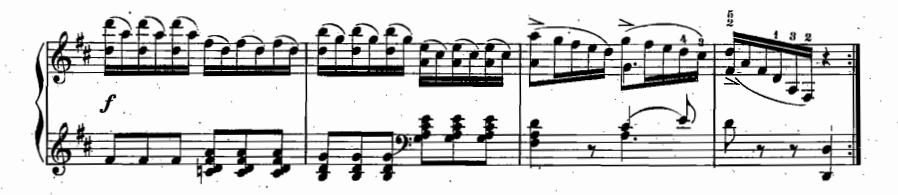